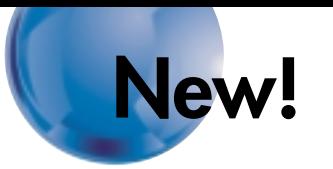

## **PLC-based Process Control SYSMAC CS Series Programmable Controllers**

**CS1W-LCB01/LCB05 Loop Control Board** [NEW] **CS1D-LCB05D Duplex Loop Control Board** [AVAILABLE SOON] **CS1W-LC001 Loop Control Unit CS1W-P Process I/O Units**

Fully Integrated Sequence and Process Control for the Ideal Control System for Every Application

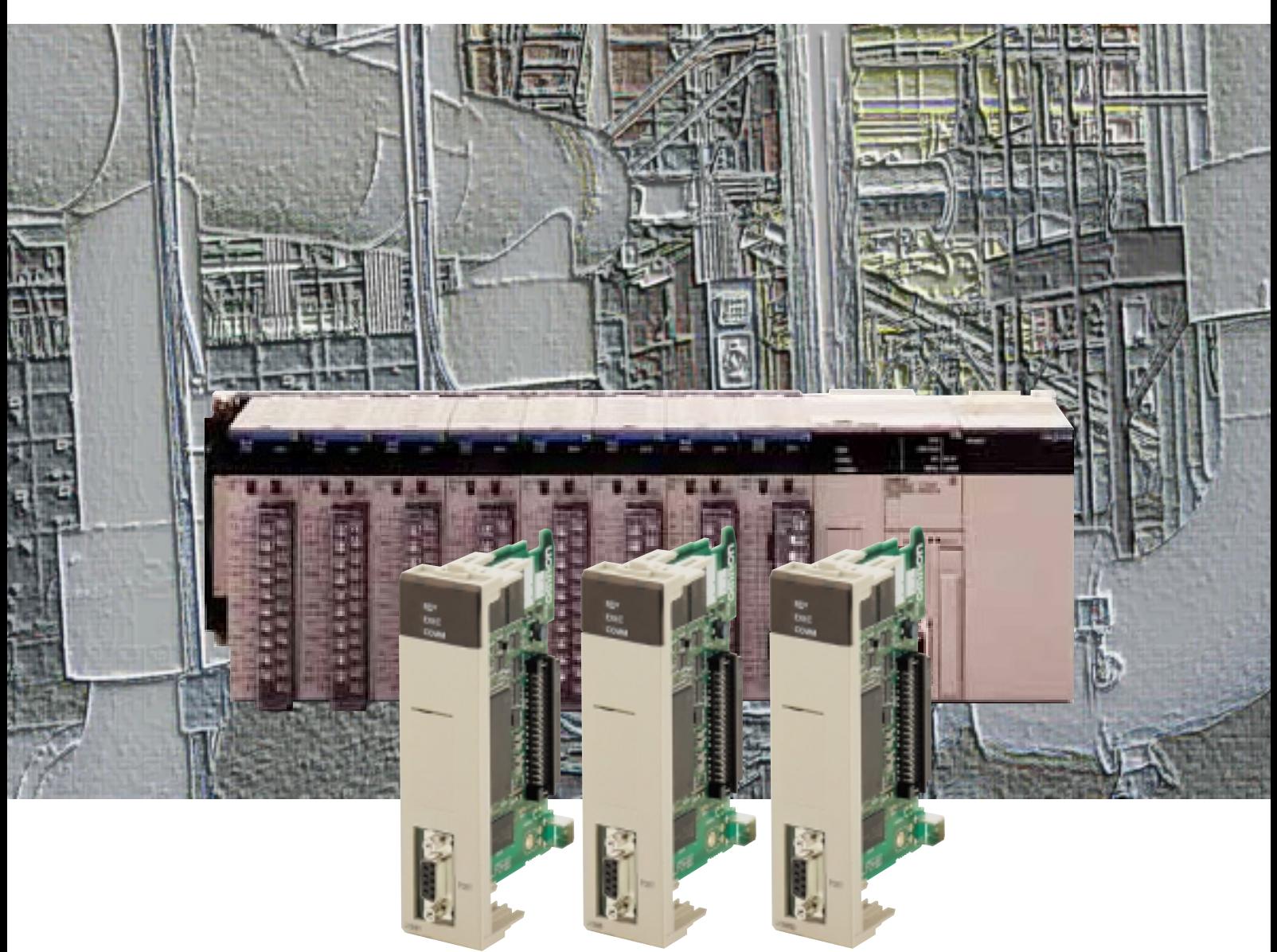

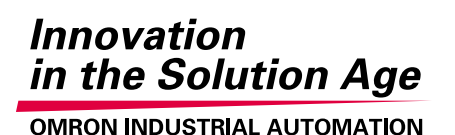

# OMRON's PLC-based Process Control = Smart Moni General-purpose PLCs provide everything from simple loop control to advanced process control to

# **A Breakthrough**

The accelerating wave of globalization calls for rebuilding systems to cope with changes in demand. And now OMRON has taken its wealth of technical know-how in

factory automation and process control technology to create a PLC-based process control system.

Down **Sizing** 

- **DCS functionality in a PLC Analog Units with signal**
- **conversion functions A scaleable system configuration**

**Function block programming**

**Sequence programming using either step ladders or sequence tables A direct link to HMI products**

**PLC-based PLC-based Process Control Process Control**

# **Easy** Engineering

**Duplex operation supported Complete maintenance functions**

High Reliability

# tor and Control

# meet customer needs.

#### **The open nature of the PLCs is joined by integrating hardware, software, and networking to meet your needs.**

Increasing amounts of information, standardization, and open standards form the basis for achieving hardware and networking capabilities for process control. A wide range of software that can be easily used by design, development, and maintenance personnel makes operating and maintaining the system far easier.

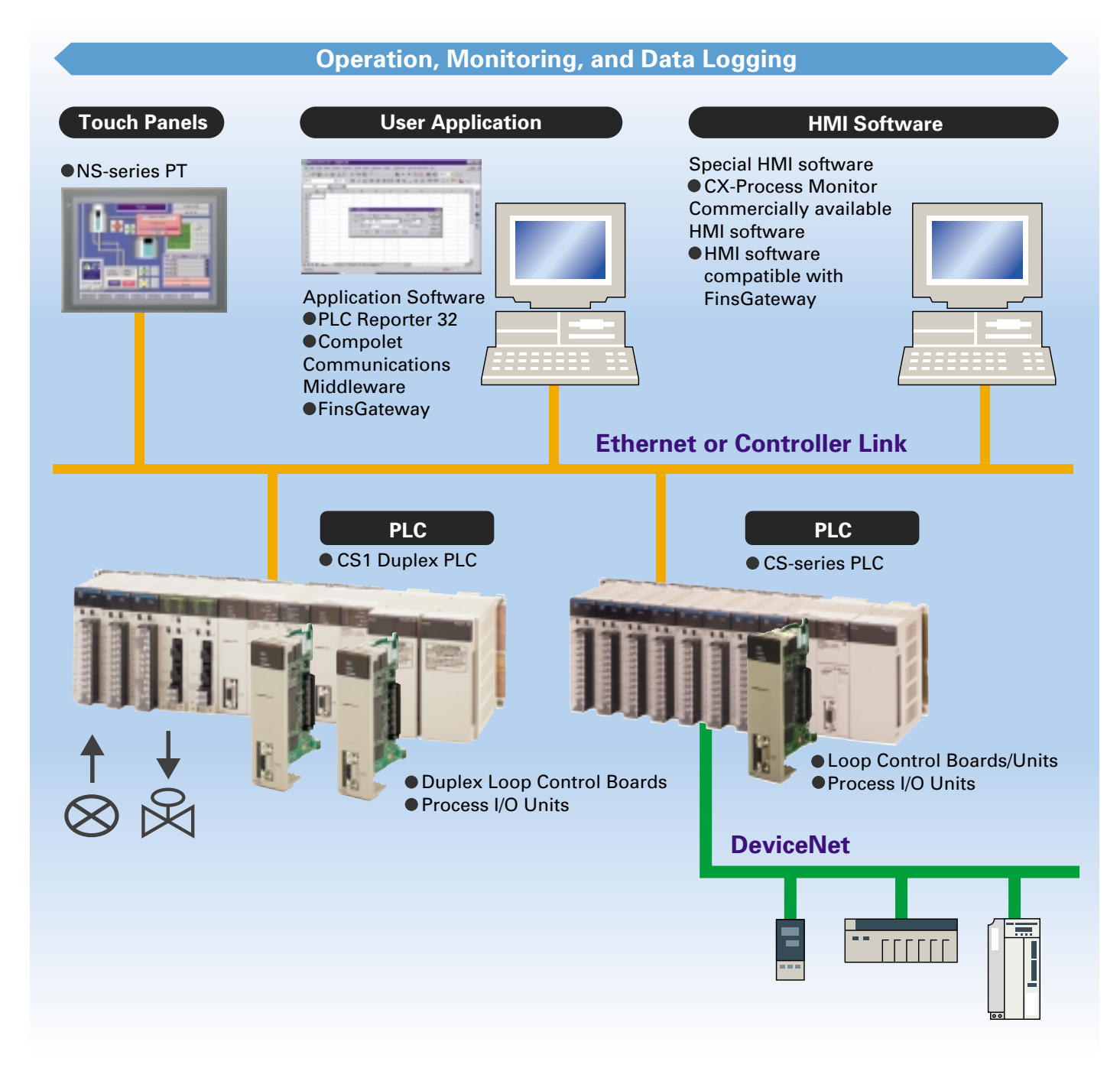

# Going Beyond the Traditional Limits of PLCs with PLC-based Process Control

**Reducing the Total Cost of Ownership from Initial Costs through Running Costs. PLC-based Process Control Meets Customer Needs**

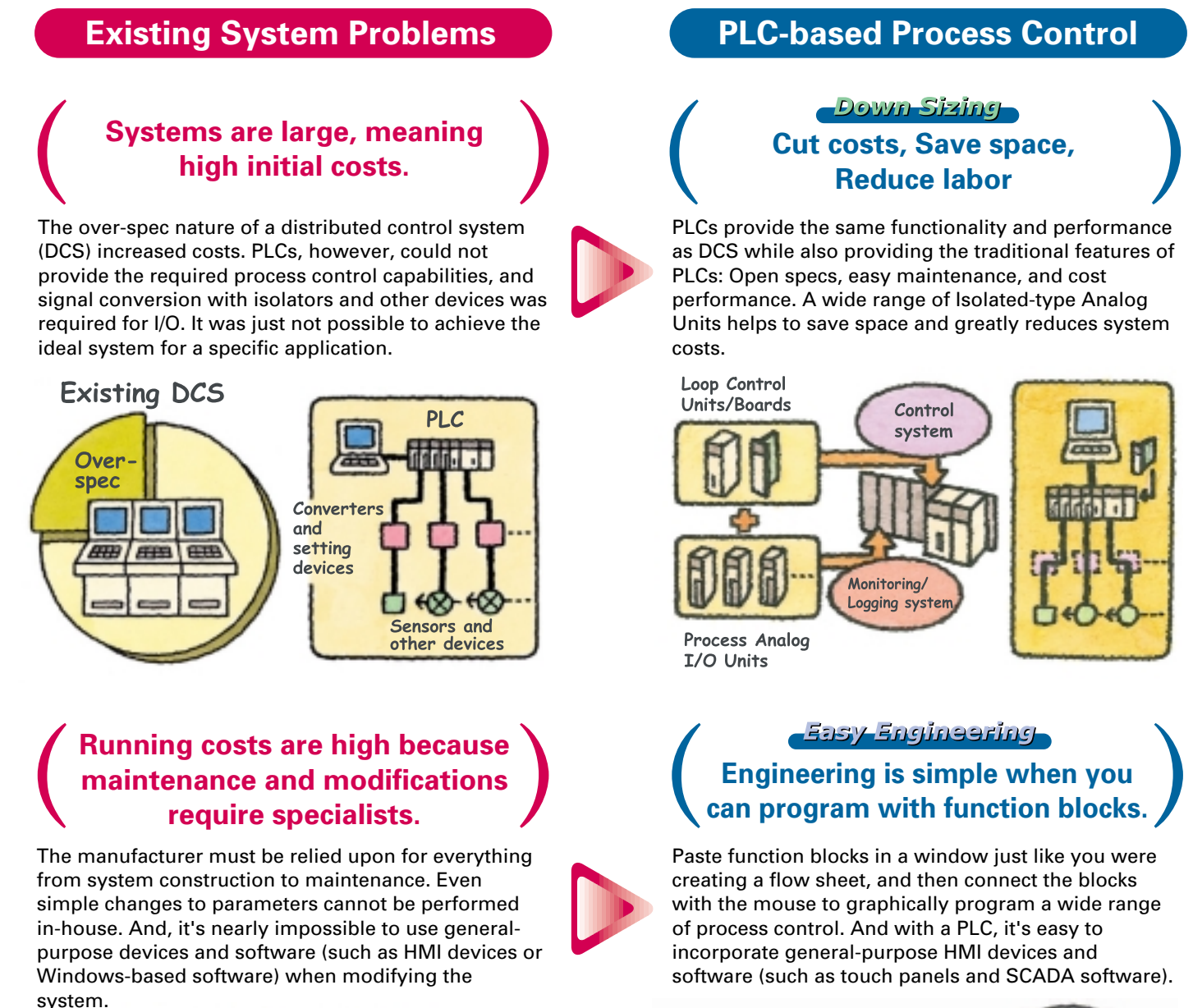

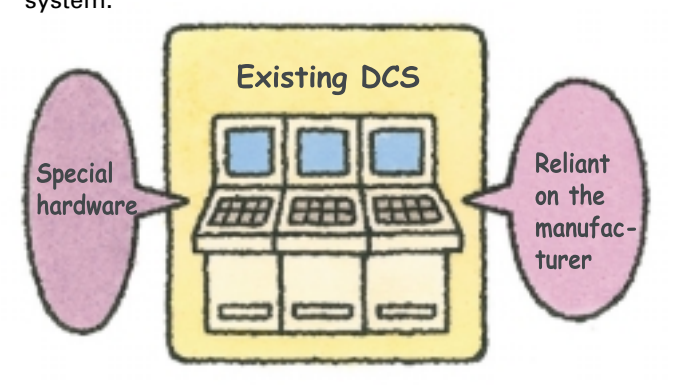

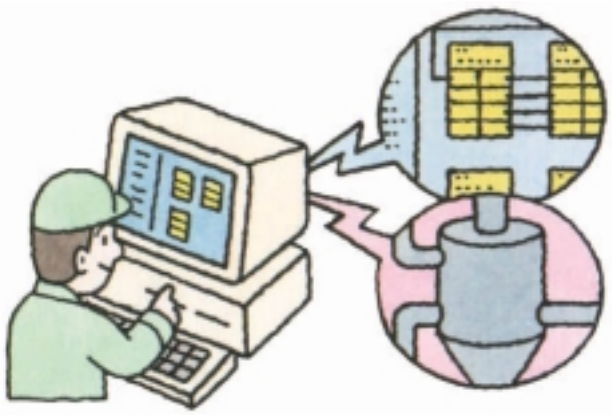

#### **Avoid Problems and Minimize Risks with a Duplex System**

**Increase the reliability of the facilities and devices with a Duplex PLC-based Process Control System.**

If an error occurs in the active CPU Unit, the standby CPU Unit takes over in an instant so that system operation continues essentially unaffected.

#### **Duplex operation means rapid recovery for errors without stopping system operation.**

Replace Units with power supplied or even while the system is running, including CPU Units, Power Supply Units, Communications Units, Special I/O Units, and Basic I/O Units.

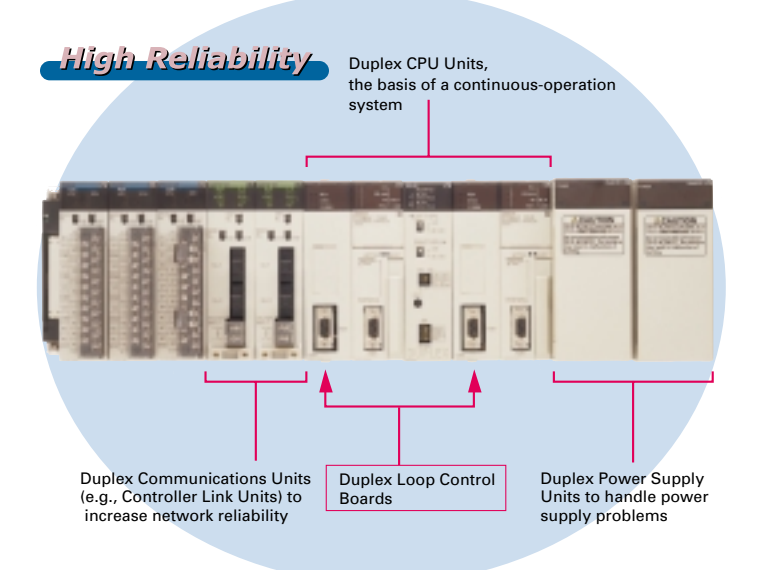

#### **PLC-based Process Control Application Examples**

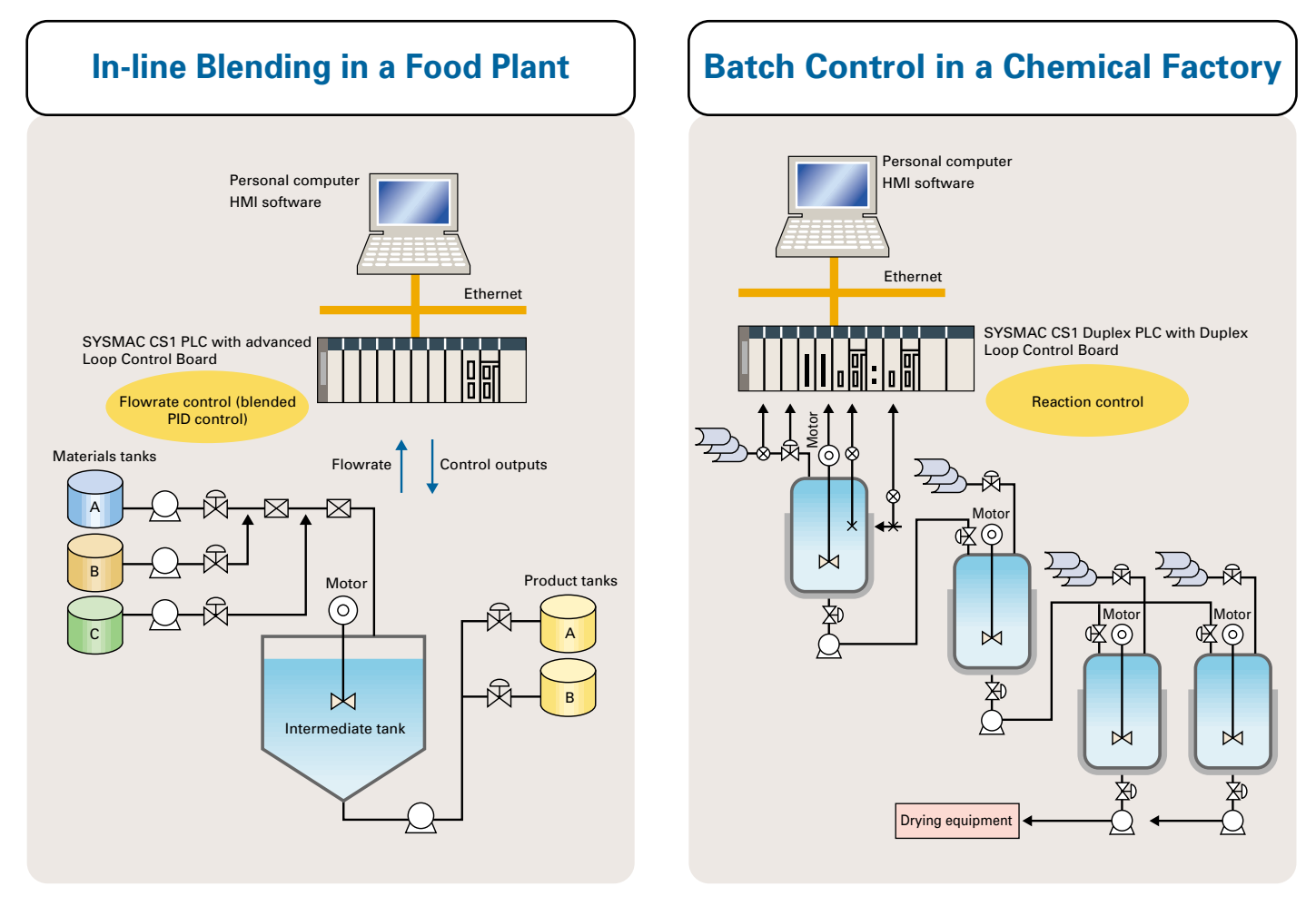

# A Revolutionary Solution to Process Control Advanced Controller Functions in a PLC

#### **For easier loop control, for advanced PLC-based analog control: The New SYSMAC CS1-based Solution**

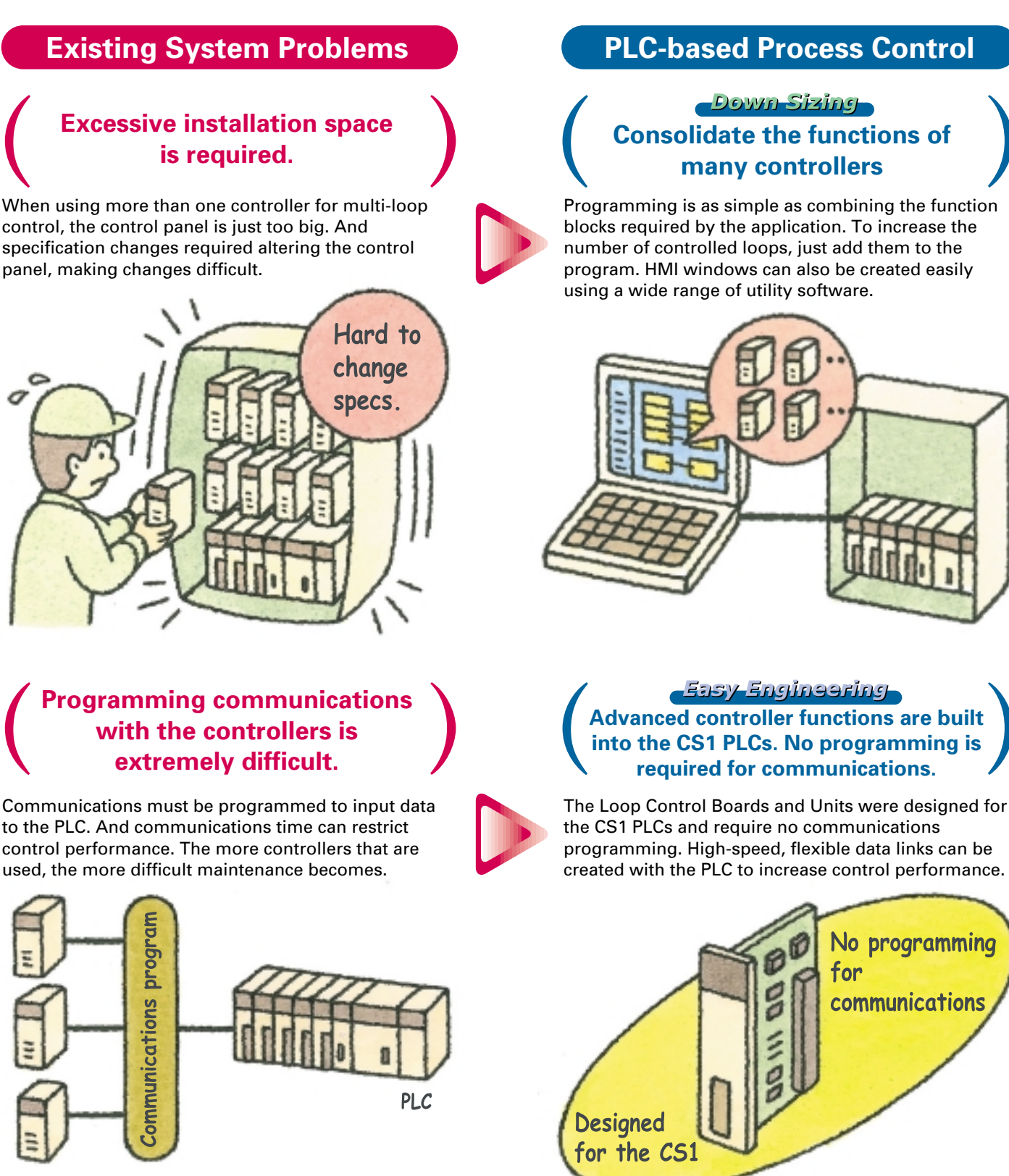

#### **The desired control characteristics cannot be achieved.**

Tuning PID control often takes time, slowing down system startup. The PID instructions of the PLC cannot handle the many settings of a loop controller.

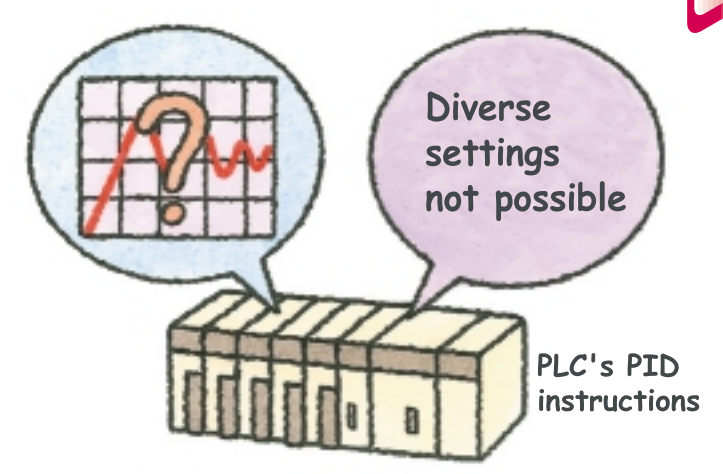

#### <u>–Easy Engineering –</u> **Control can be tuned as required.**

The CX-Process Tool software provides easy tuning. Both autotuning and fine tuning functions can be used to quickly adjust PID constants to the specific application. And function blocks can be set to a control cycle of as short as 10 ms for efficient control of flowrates, pressures, and similar applications.

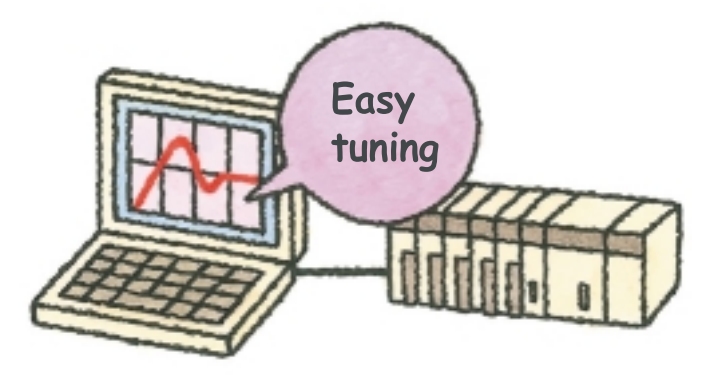

#### **PLC-based Process Control Application Examples**

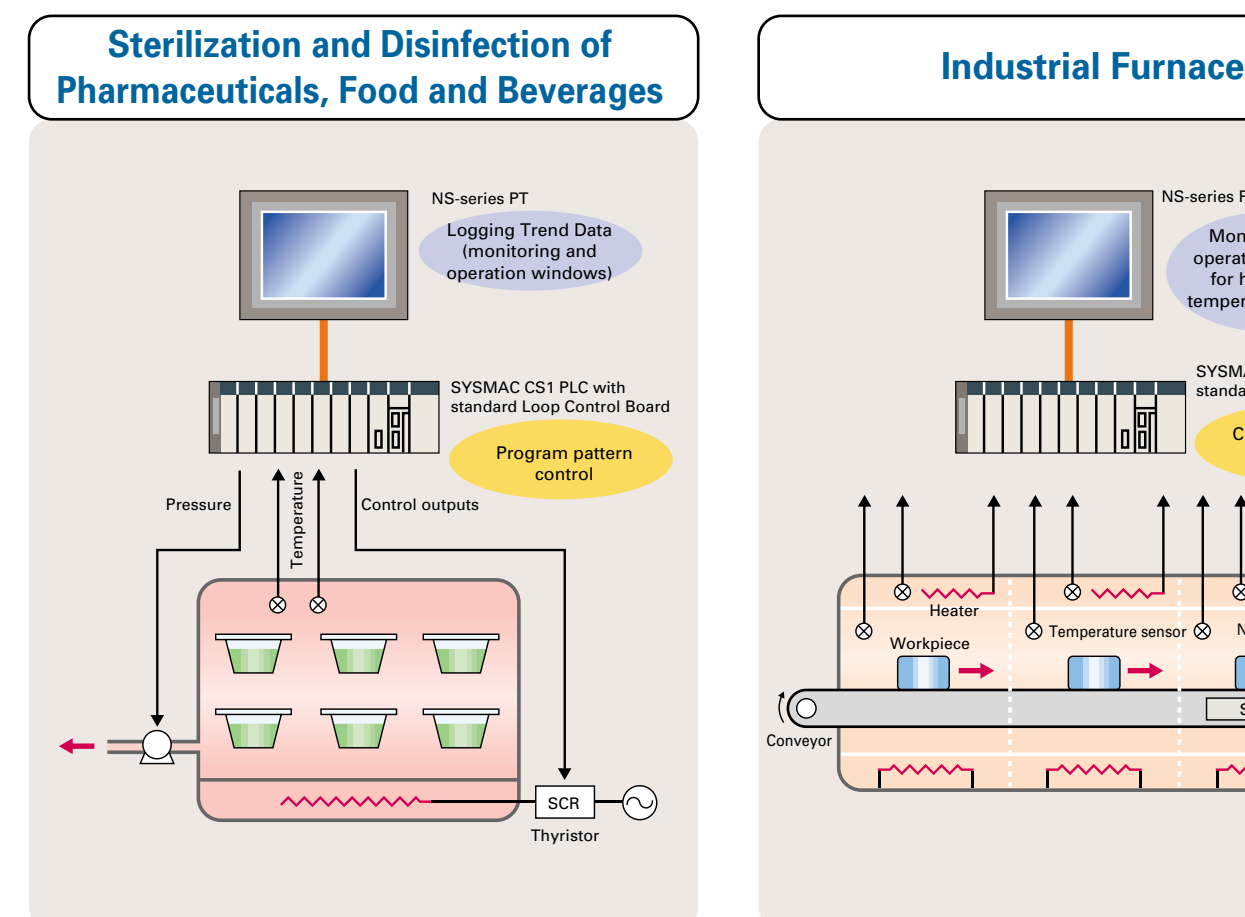

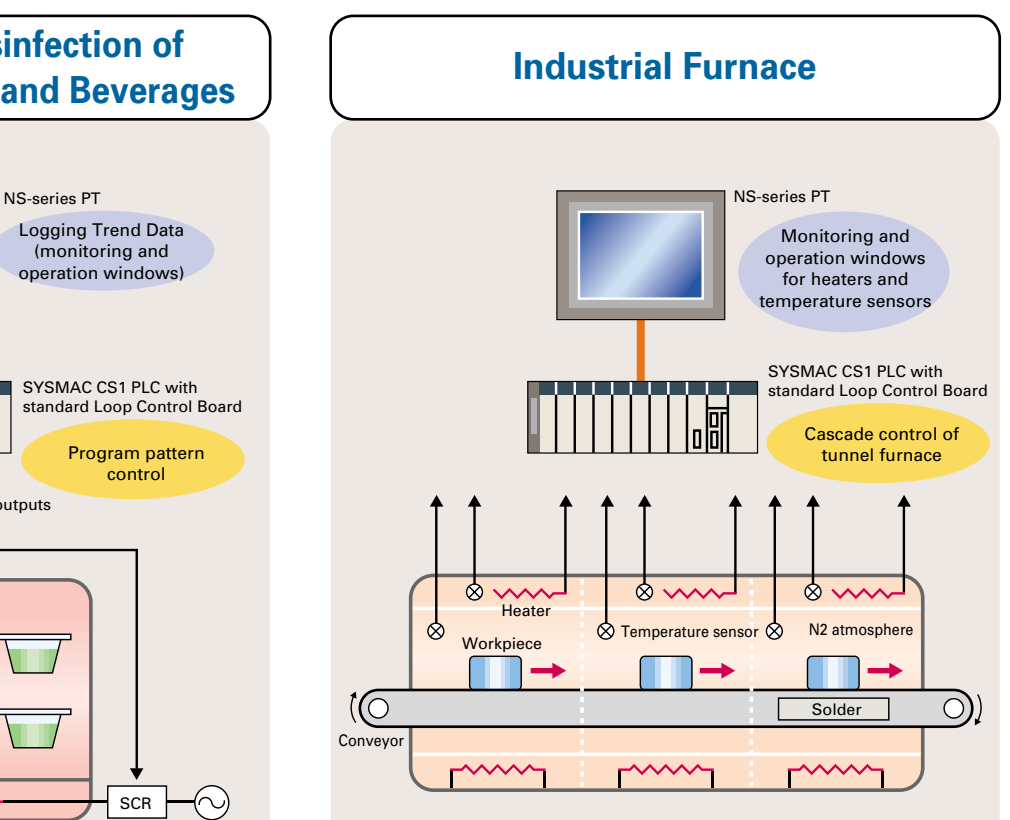

# **The Smart Products that Configure OMRON P**

## **Loop Control Boards (LCBs) and Loop Control Units (LCUs) Loop Control Boards (LCBs) and Loop Control Units (LCUs)**

Packed with complete DCS functionality, the LCBs/LCUs are programmed with function blocks designed specifically for process control. Similar to preparing a flow sheet, function blocks are pasted and connections made using a graphic interface. A wide array of control methods, from basic PID control to cascade and feed-forward control, are possible.

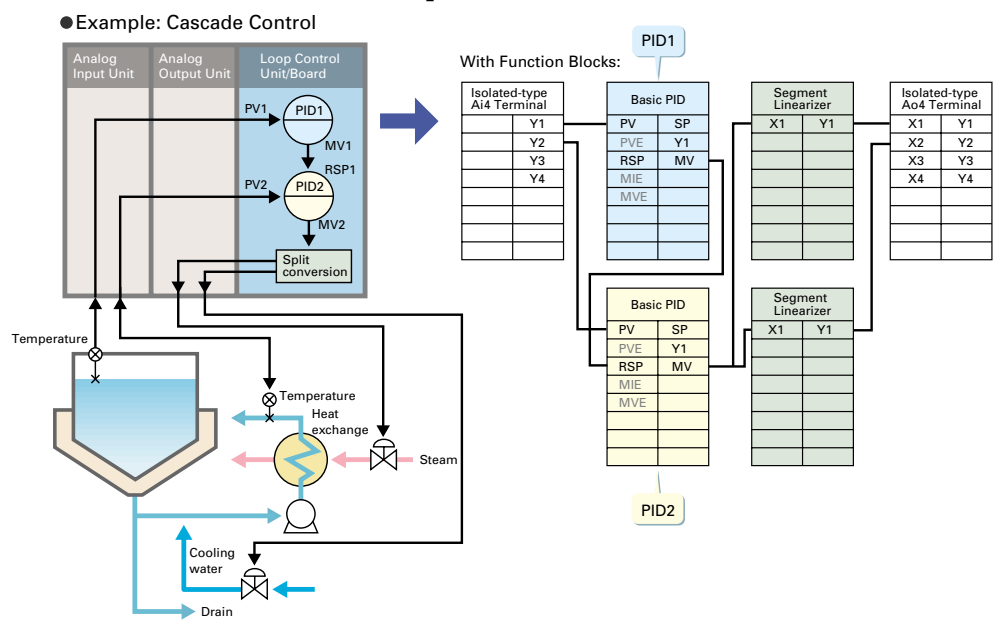

#### **Process I/O Units Process I/O Units**

These Analog I/O Units provide the functionality of isolators, power supplies, signal converters, and other devices. Built-in functions, such as measurement value alarms, conversion rate calculations, and square roots, can be used to construct logging/monitoring systems or can be combined with LCBs/LCUs to construct complete process control systems. Parameters are set using Windowsbased software that provides either tabular or conversational input methods.

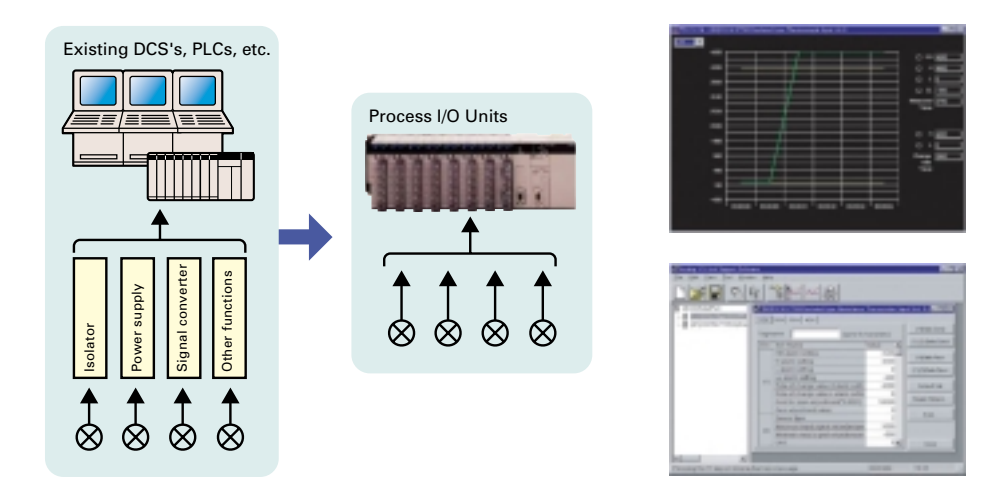

## **SYSMAC CS1D-series Duplex PLCs SYSMAC CS1D-series Duplex PLCs**

Process control system redundancy is easily achieved by mounted Duplex CPU Units, each with a Duplex Loop Control Board. A duplex system can greatly reduce risk in chemical plants, ship boiler systems, semiconductor utilities, or anywhere reliability is demanded.

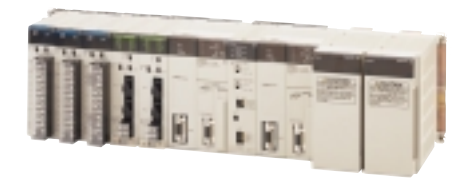

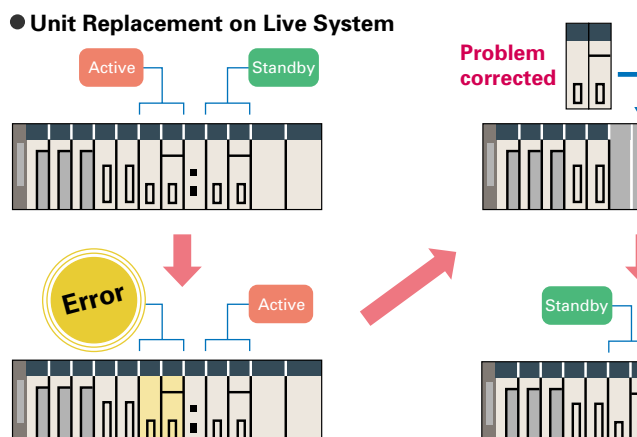

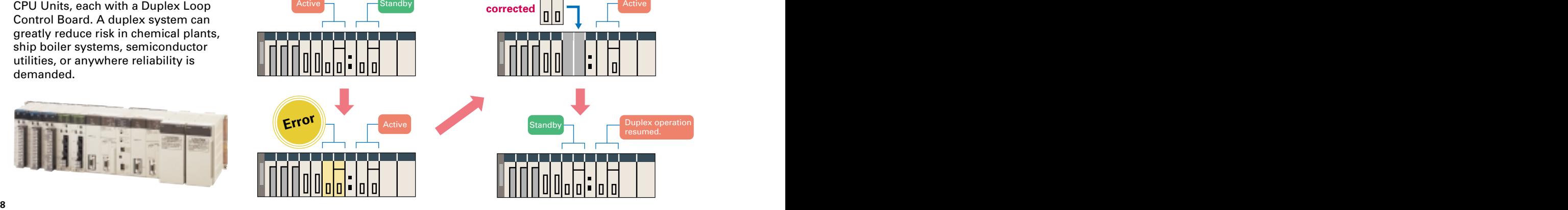

# **TOCESS Control**

**The required number of engineering steps is reduced by software that enables analog control programming by combining function blocks and easy connection to HMI devices.**

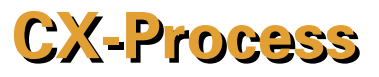

#### **Programming**

Paste function blocks in a window just like you were creating a flow sheet, and then connect the blocks with the mouse to program graphically. A total of 70 different types of function block are provided for loop control, such as PID control, segment programming, and square roots.

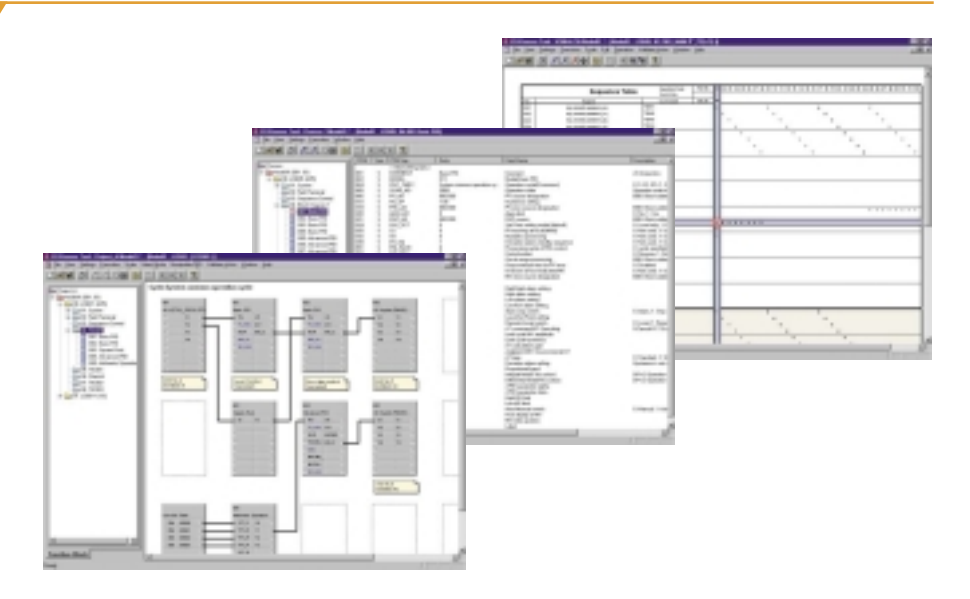

#### **Operation, Debugging, and Monitoring**

On operation monitoring windows for function block diagrams, the values of analog signals can be displayed and analog output signals can be changed as desired. ITEM lists for individual function blocks can be monitored or settings can be changed, and parameters can be easily set on tuning windows.

Special monitoring software called the CX-Process Monitor can be used for simple monitoring by creating control windows, trend windows, annunciator windows, and more.

\*The CX-Process Monitor is used only for Loop Control Units and requires a license key (sold separately).

#### **Program Changes and Corrections**

The function block editor can be used to upload and download function block diagrams with connection information. ITEM data (PID parameters, high/low limits, etc.) for function blocks can also be uploaded and downloaded so that individual function blocks can be changed, added, or deleted without stopping operation.

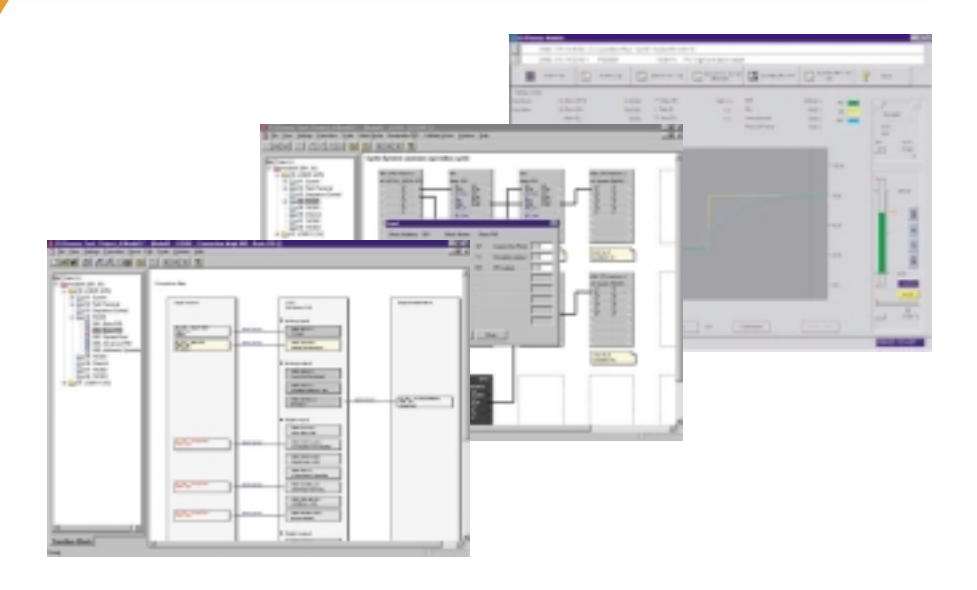

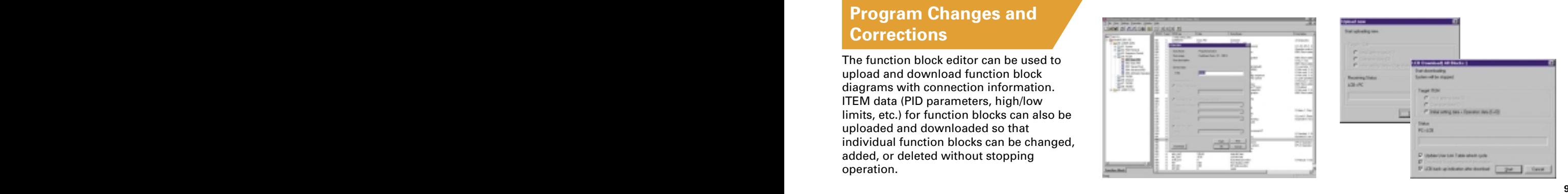

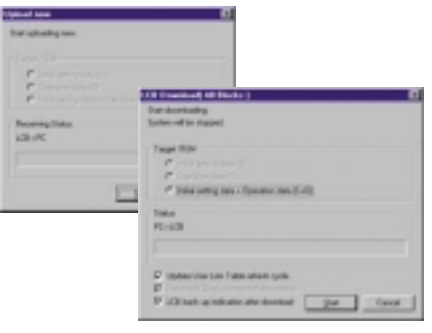

## **New CX-Process Tool Functions New CX-Process Tool Functions**

#### Easily Set Data Exchange with SYSMAC CS1 CPU Units

#### **User Link Tables**

- Use user link tables to easily set data exchange with SYSMAC CS1 CPU Units.
- Display CPU memory connection to function blocks.
- Add or edit allocations in tabular form.
- Edit tables on Excel spreadsheets.

#### **Applicable Units/Boards**

CS1W-LCB01/LCB05 CS1W-LCB05D

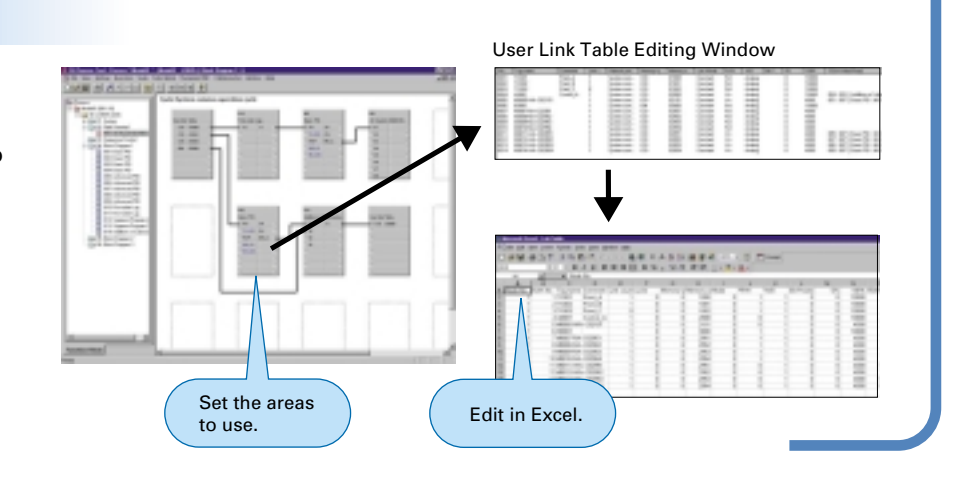

**NEW** 

**NEW** 

**NEW** 

#### Improve Debugging Performance by Searching Connection Information

#### **Connection Maps**

- Display function block connections on connection maps.
- Jump to a destination merely by doubleclicking.
- All connection information, including digital and analog signals, is displayed.

#### **Applicable Units/Boards**

CS1W-LCB01/LCB05 CS<sub>1</sub>D-LCB05D CS1W-LC001

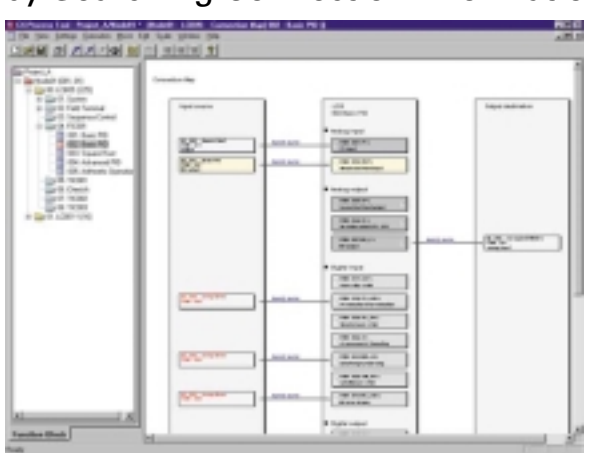

#### Program Sequence Control with a Popular Language

#### **Sequence Tables**

- Sequence tables can be used to program sequence control. (Either sequence tables or step ladder programs must be selected.)
- Step progression by setting the next steps, timer/counter operation, and comparisons via equations are all supported.
- Up to 200 tables can be used for each LCB.

#### **Applicable Units/Boards**

CS1W-LCB05 CS1D-LCB05D

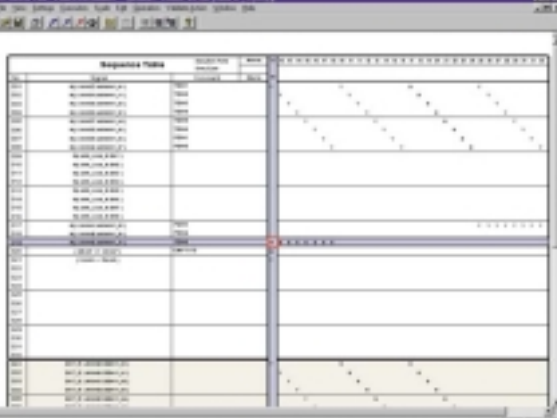

# **Utility Software**

#### **Face Plate Auto-Builder for NS Face Plate Auto-Builder for NS**

Engineering steps can be drastically reduced by combining an LCU/LCB with an NS-series Programmable Terminal (PT).

- Automatically Generate Control and Tuning Windows The software generates NS touch panel screen data from tag information created on the CX-Process Tool (tag names, tag comments, scaling, I/O allocations, etc.).
- There is no need for troublesome communications address settings on the PT or ladder programming.
- The generated data can be edited on the NS-Designer (NS screen creation software) as required.

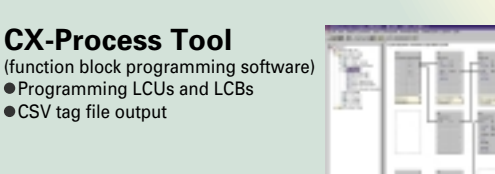

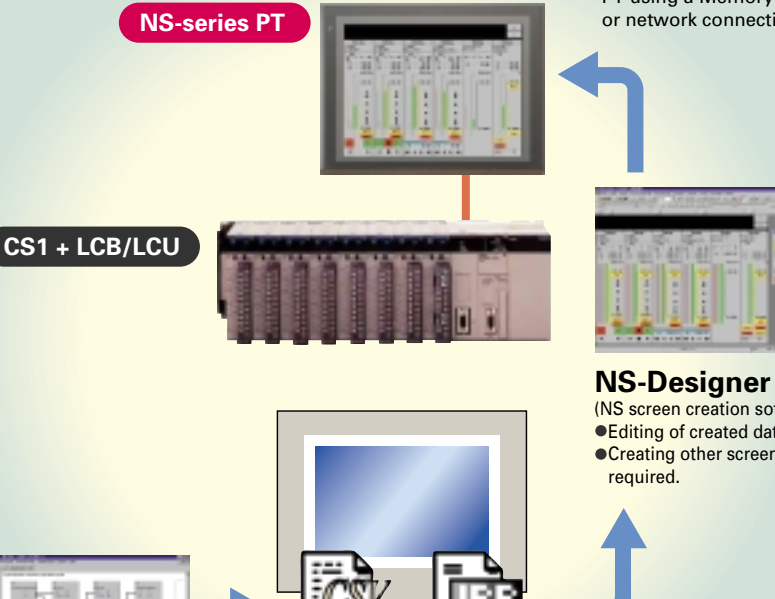

**Face Plate Auto-Builder**

**for NS**

Created screens are easily transferred to the PT using a Memory Card or network connection.

(NS screen creation software) Editing of created data. **Creating other screens as** 

## **Loop Control Boards and Units General Specifications**

# **Loop Control Boards and Units**

#### **General Specifications**

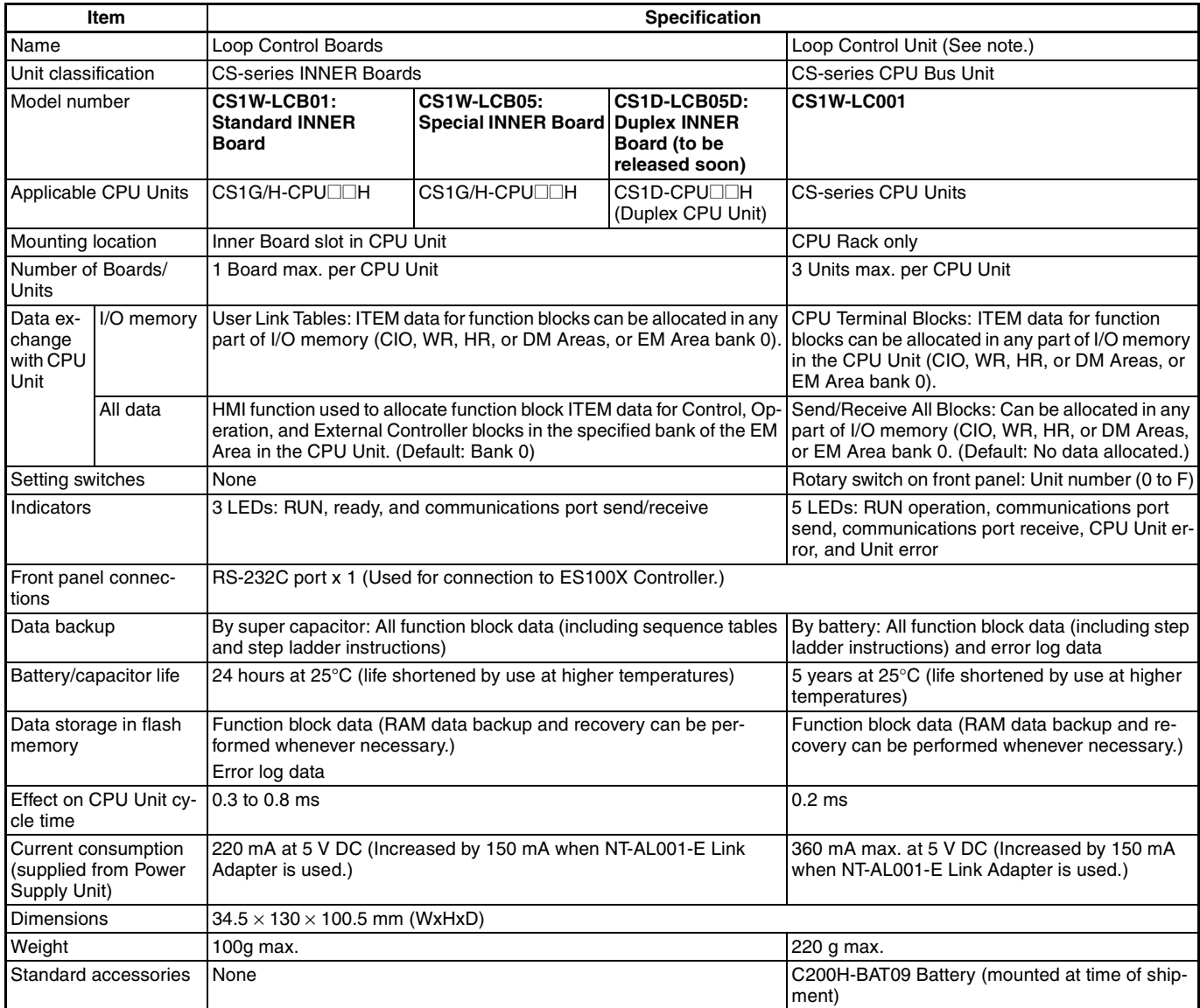

**Note:** Functions given for the Loop Control Unit are for version 2.5.

## **Loop Control Boards and Units** Function Specifications

## **OMRON**

#### **Function Specifications**

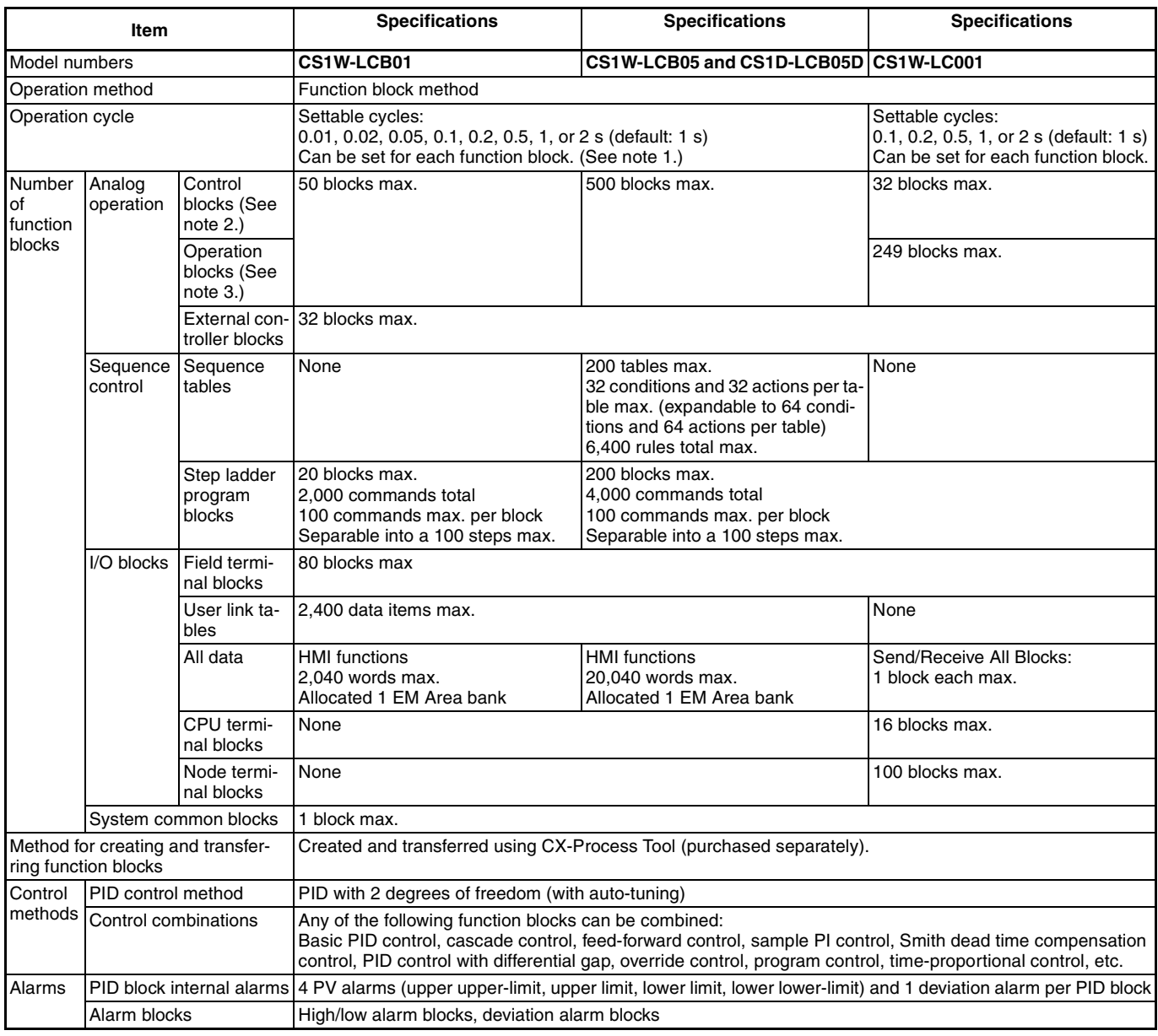

**Note: 1.** Operation cycles of 0.01, 0.02, and 0.05 s cannot be set for the CS1D-LCB05D.

**2.** Control blocks such as those for PID control.

**3.** Operation blocks for process control such as those for alarms, square roots, time/date calculations, and pulse-train computations.

# **CX-Process Tool and Monitor**

#### **Software Specifications**

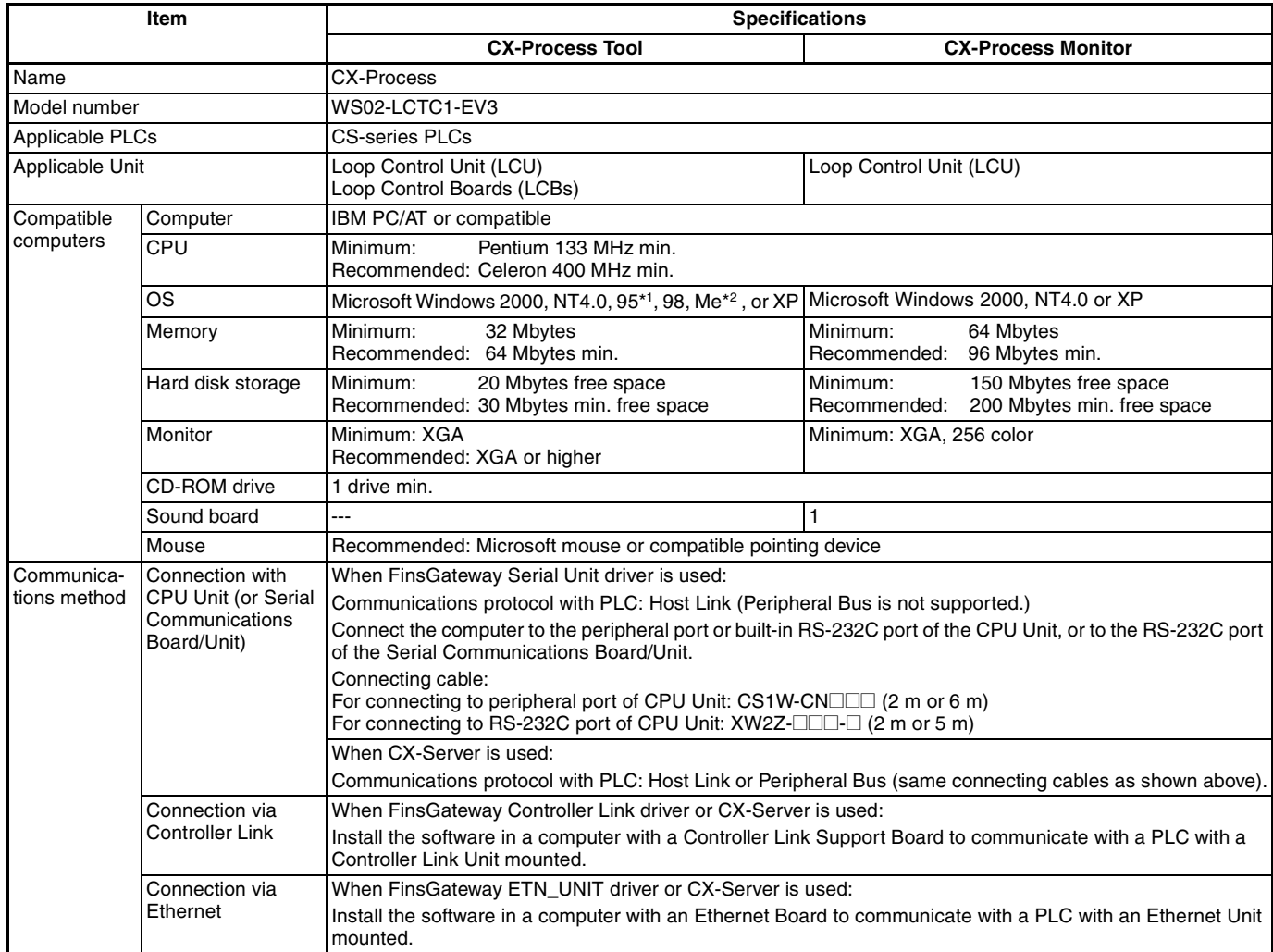

#### **CX-Process Tool and Monitor**

Software Specifications

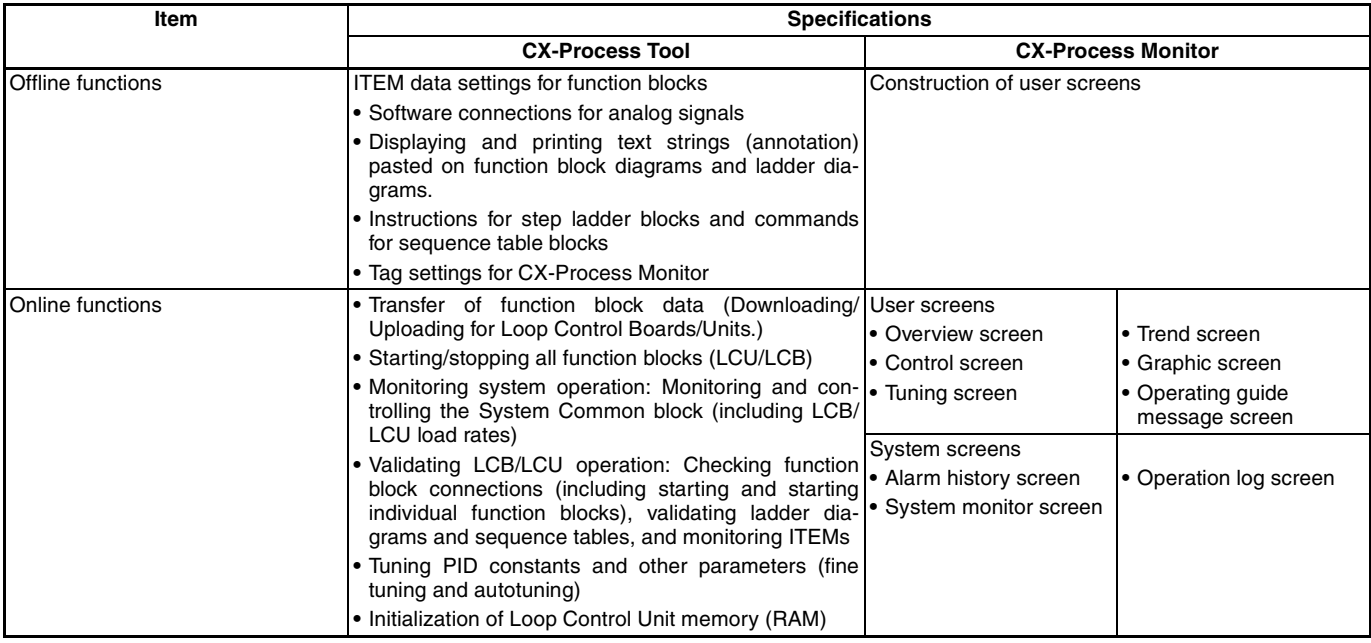

**Note: 1.** Windows 95 cannot be used when a Controller Link Support Board (PCI bus) is used for connection.

**2.** When using Windows Me, the CPU must be a Pentium 150 MHz or higher.

- **3.** FinsGateway V3 is included in CX-Process. (70 Mbytes of free space required on hard disk.)
- **4.** The CX-Process functions that can be used vary with the version. For details, refer to the operation manuals (Cat. No.: W372-E1-@ and W373-E1-@).

#### ■ **Connections to PLC**

The following 3 methods can be used to connect to a PLC. Use the FinsGateway V3 as the communications driver for all methods.

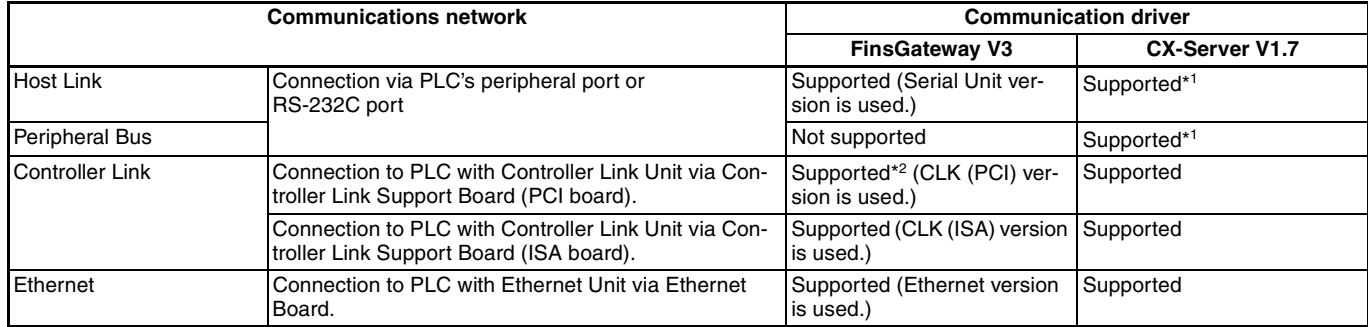

**Note: 1.** When CX-Server is used for communications, CX-Programmer can be simultaneously connected via the same COM port.

**2.** The Windows 95 operating system cannot be used.

#### **Function Blocks**

# **Function Blocks**

#### **System Common Blocks**

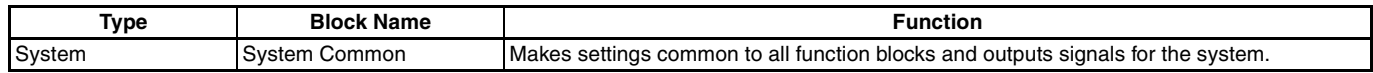

#### **Control Blocks**

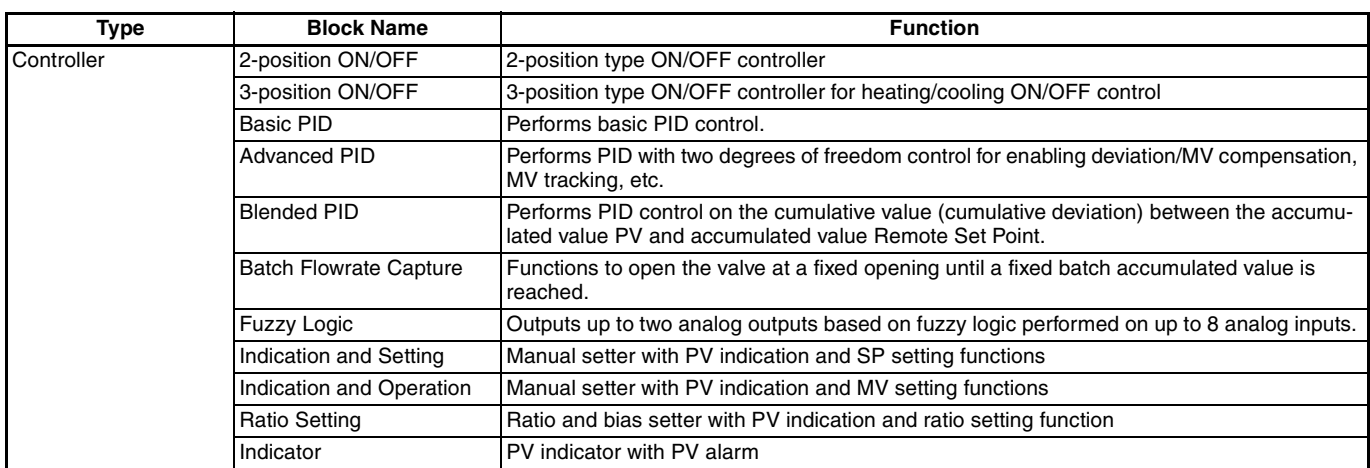

#### **External Controller Blocks**

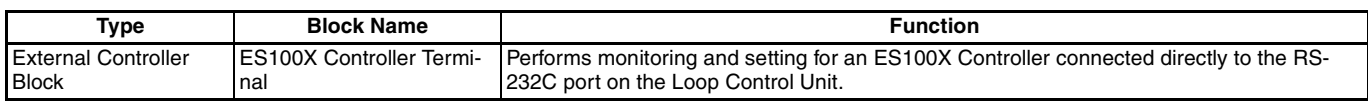

#### **Operation Blocks**

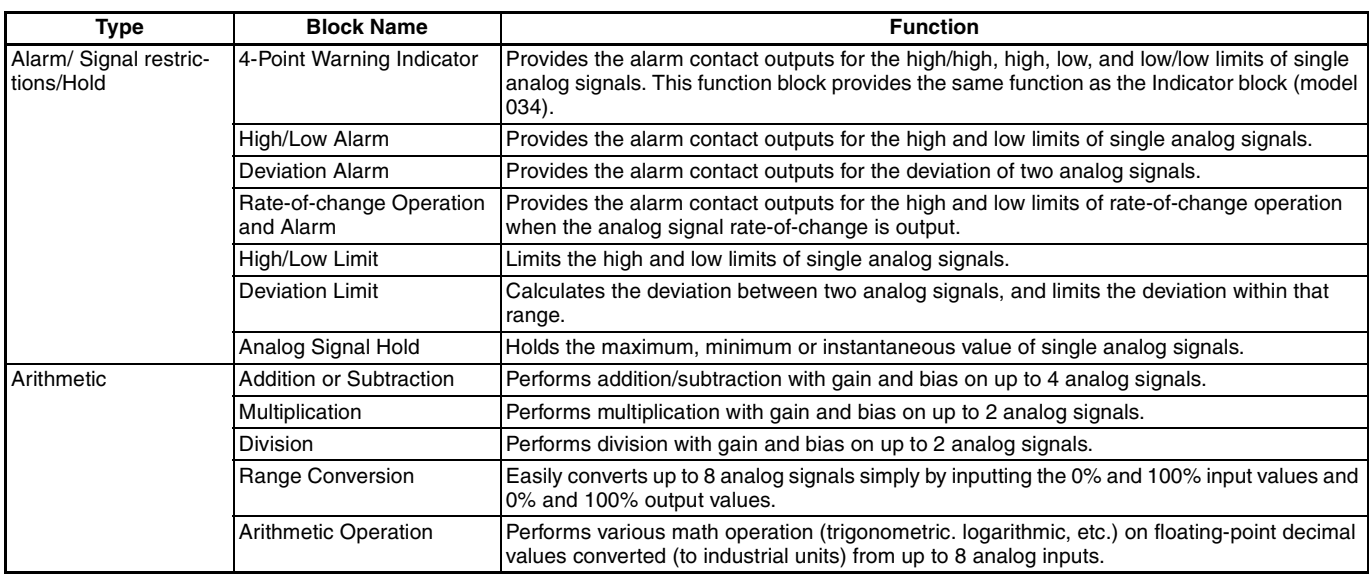

#### **Function Blocks**

Operation Blocks

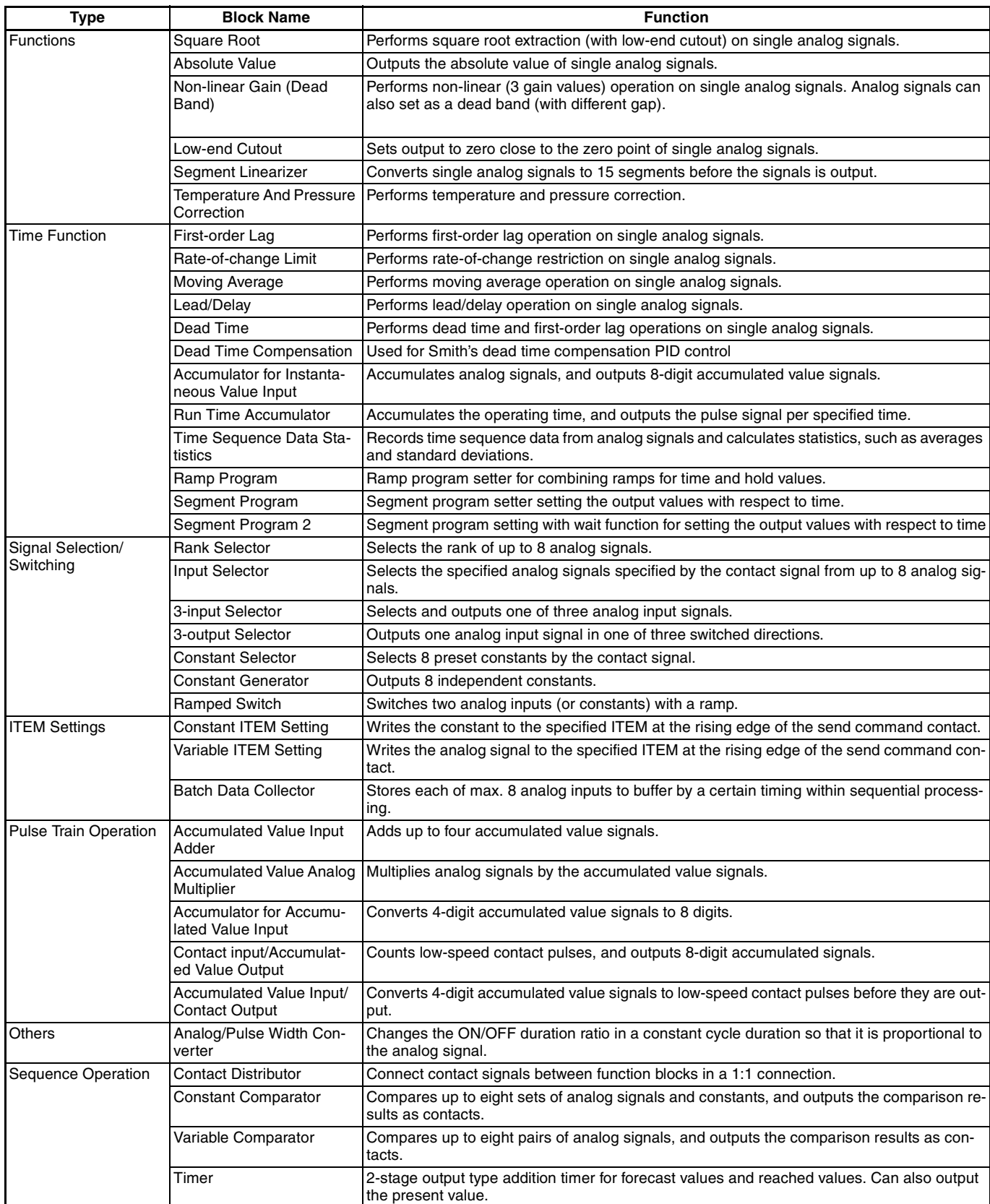

#### **Function Blocks**

#### Sequence Control Blocks

**OMRON**

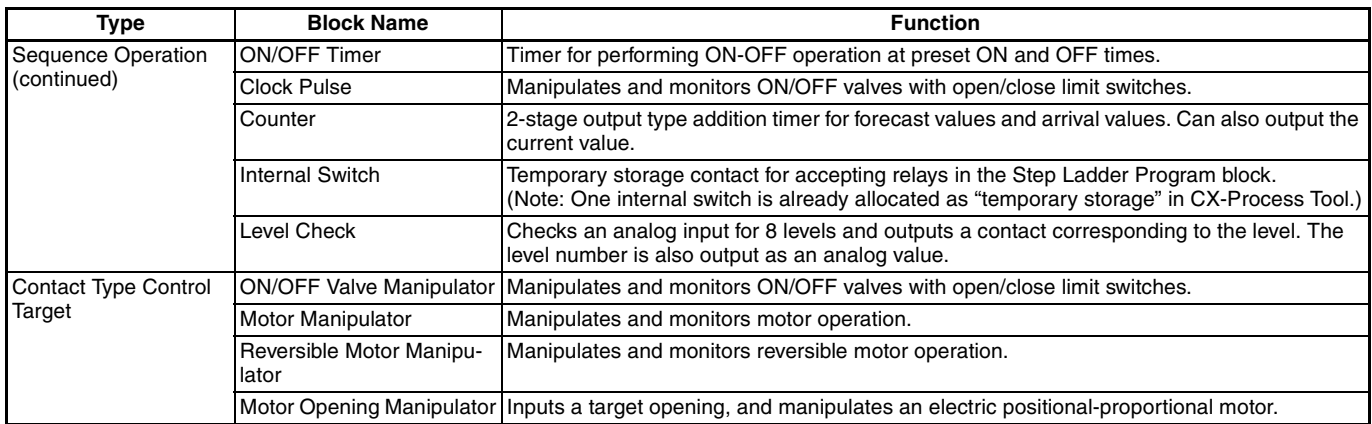

## **Sequence Control Blocks**

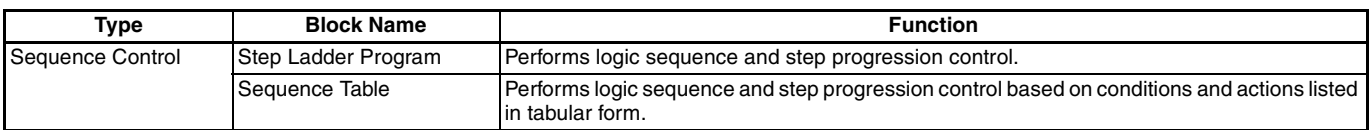

#### **Field Terminal Blocks**

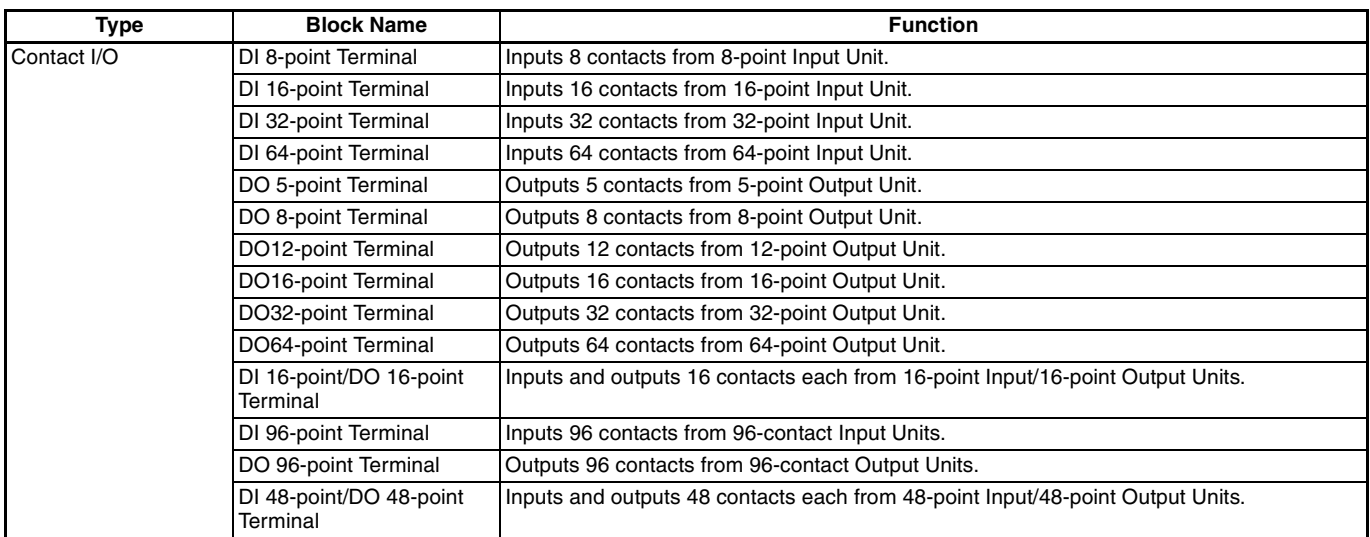

#### **Function Blocks**

#### Node Terminal Blocks

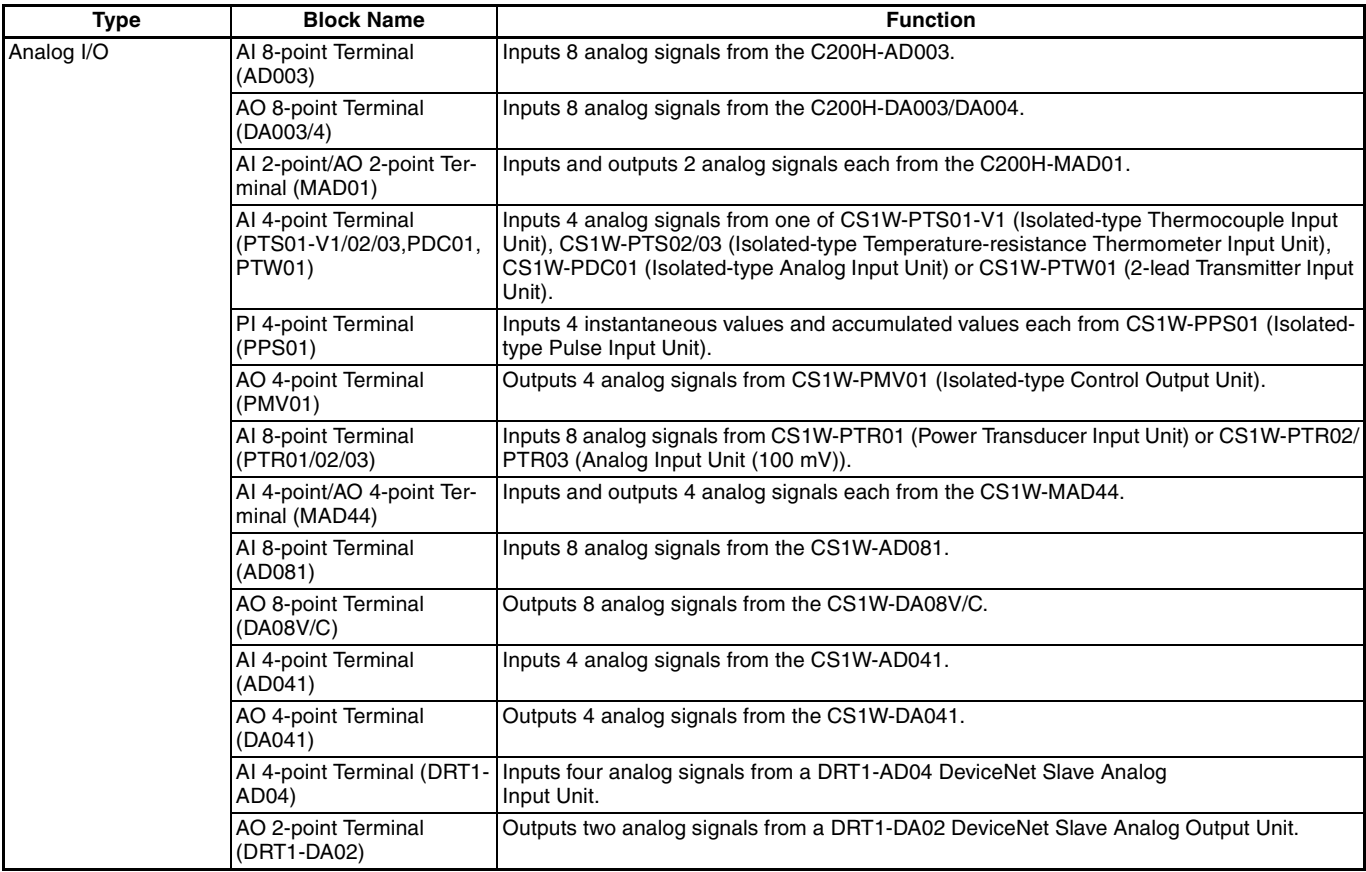

### **Node Terminal Blocks**

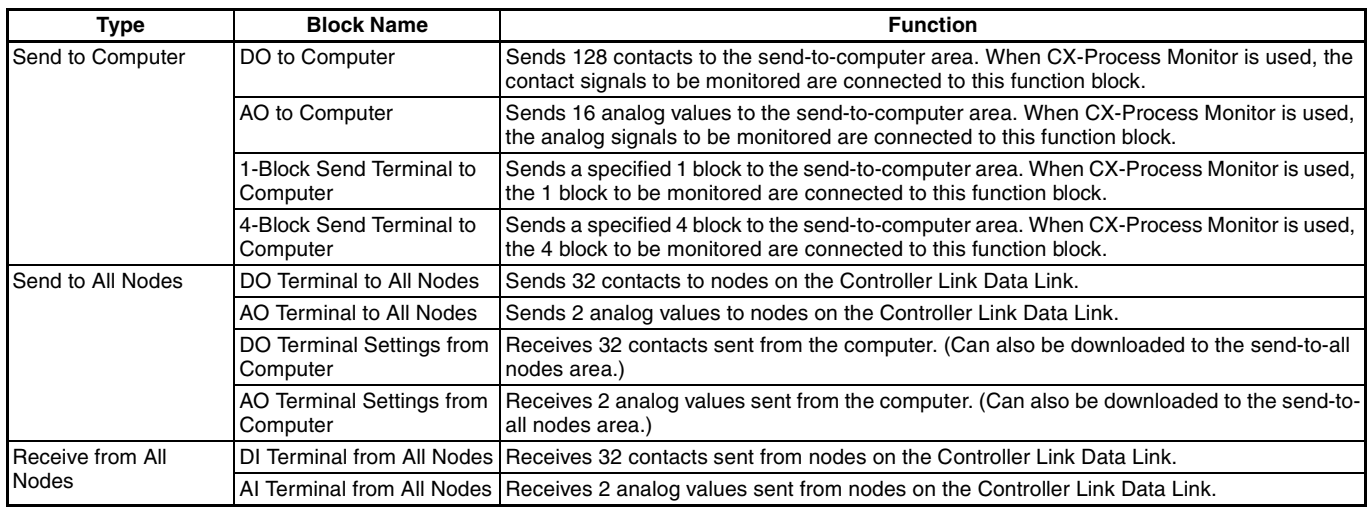

## **CPU Unit Terminal Blocks**

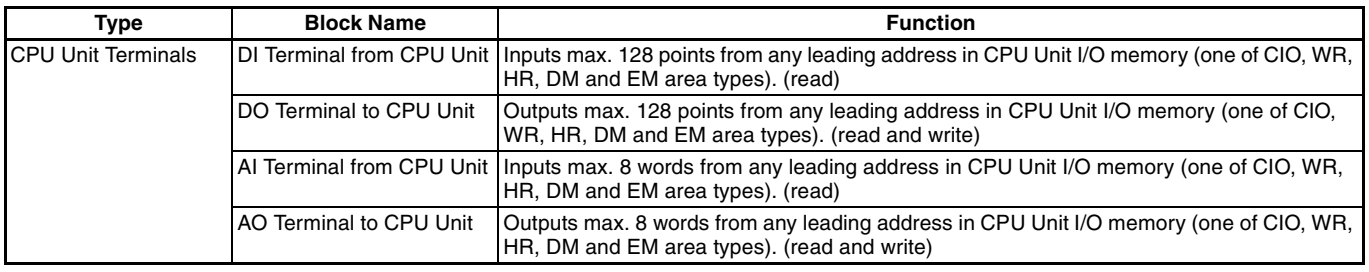

SCADA Interface Blocks

**OMRON**

## **SCADA Interface Blocks**

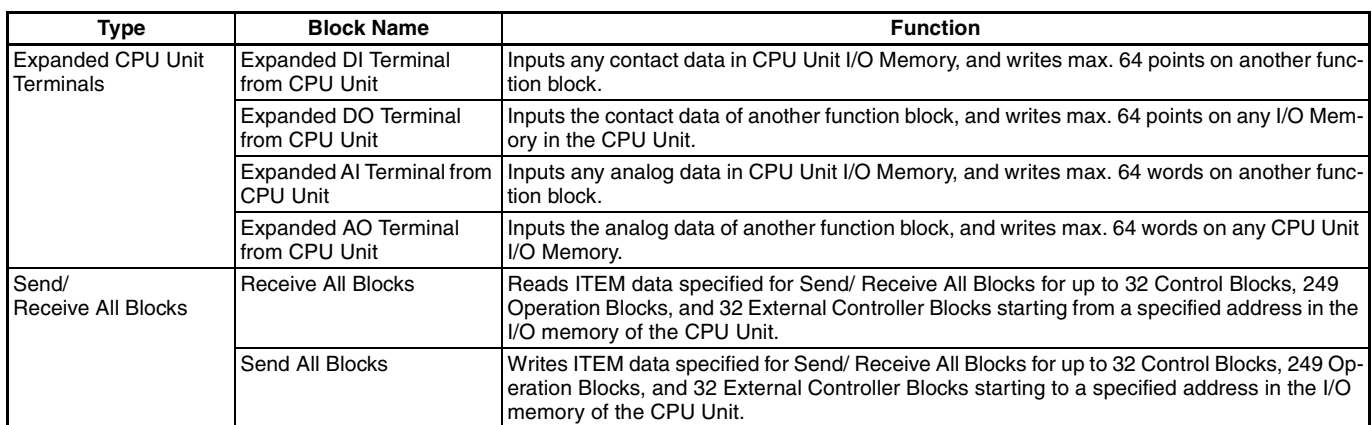

## **Analog I/O Units** Features

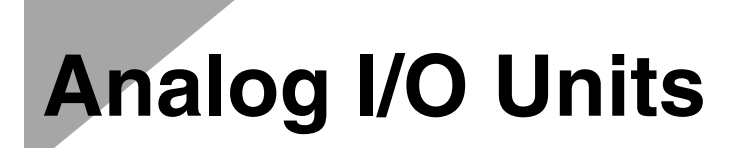

#### **Features**

- **•** A total of 16 Analog I/O Unit models are available, including 8 with isolated-type I/O. Using the Analog I/O Units, most types of processing applications can be performed.
- **•** Using a variety of functions such as automatic range setting, process value scaling, and process value alarm, appropriate configurations for a wide range of monitoring needs can be created.

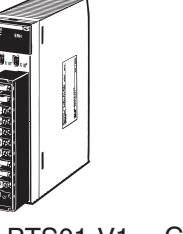

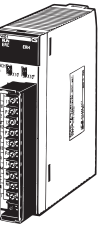

CS1W-PTS01-V1 CS1W-PTW01

#### **Process Analog I/O Units**

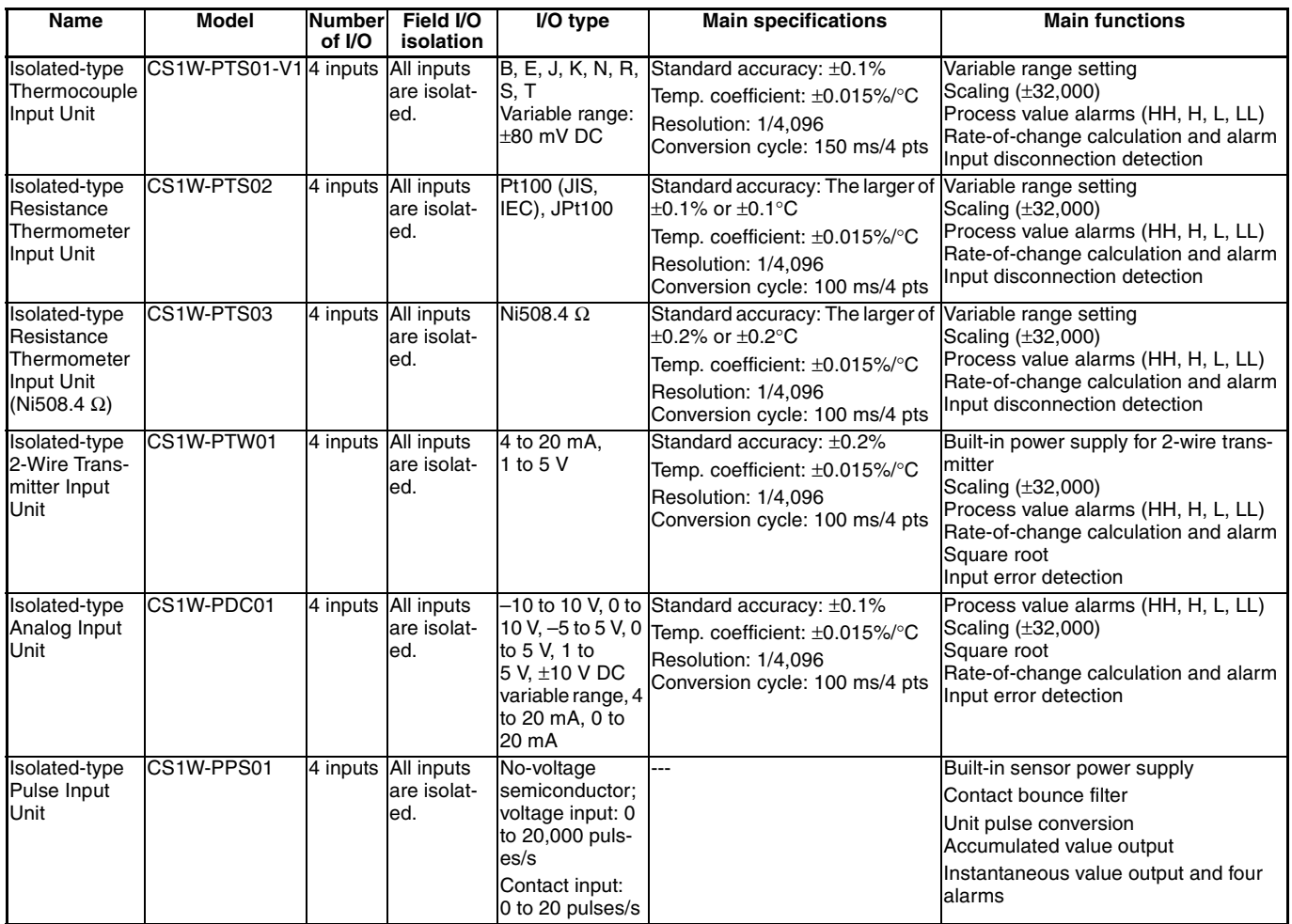

**OMRON**

## **Analog I/O Units Analog I/O Units** Standard Analog I/O Units

## **OMRON**

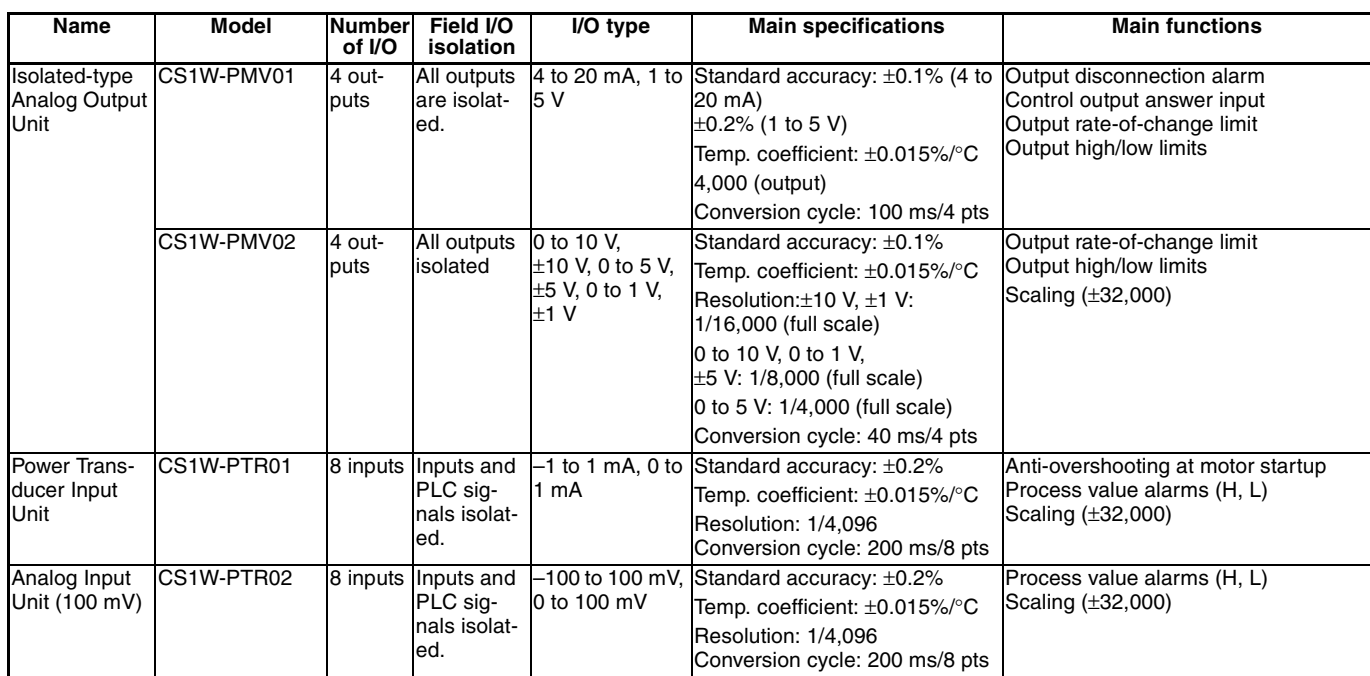

## **Standard Analog I/O Units**

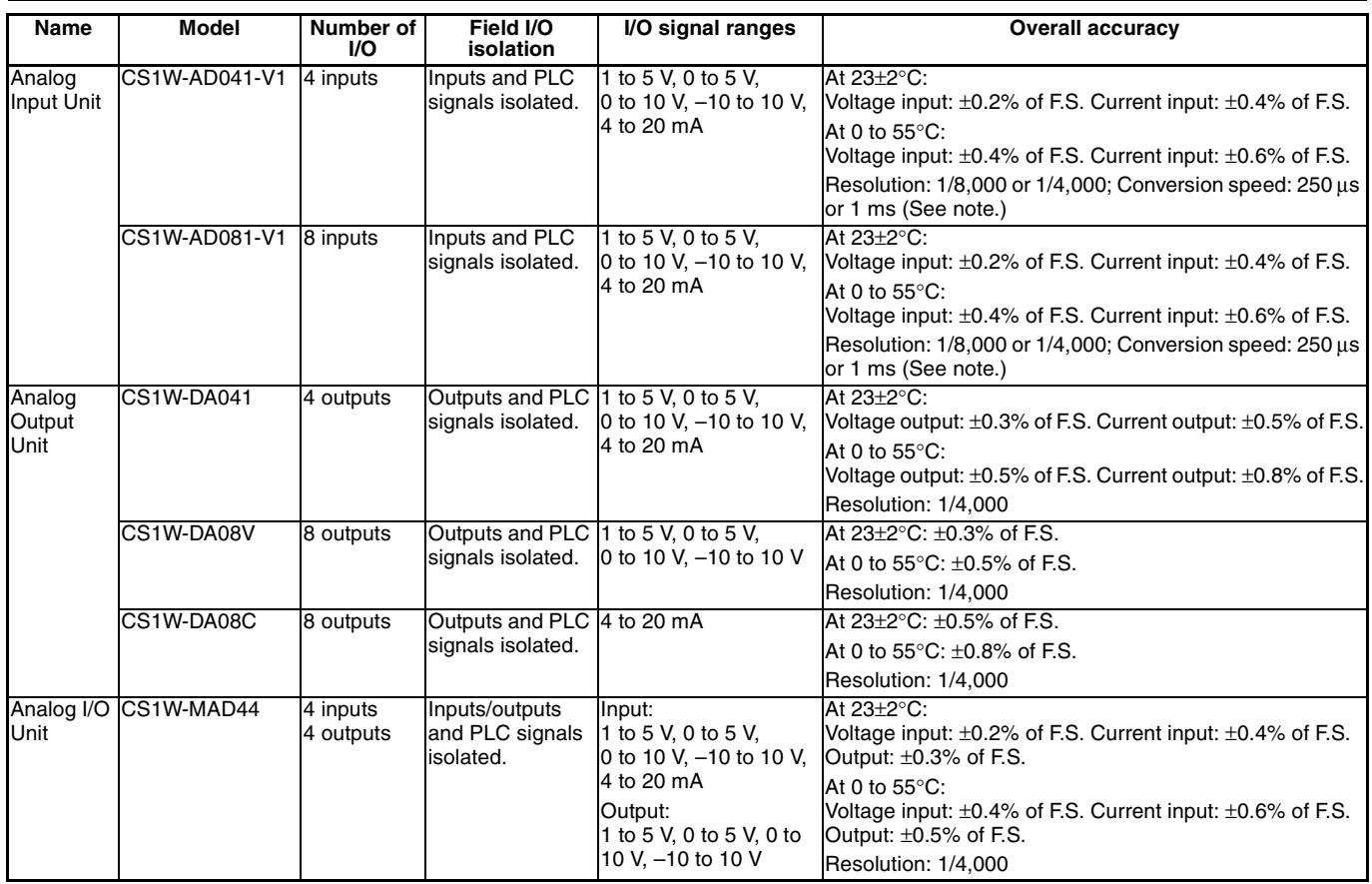

**Note:** The conversion time and resolution can be selected in the DM Area settings to 1/4,000 and 1 ms (previous values) or 1/8,000 and 250 µs.

**Analog I/O Units**<br>Common Specifications for Process and Standard Analog I/O Units

## **Common Specifications for Process and Standard Analog I/O Units**

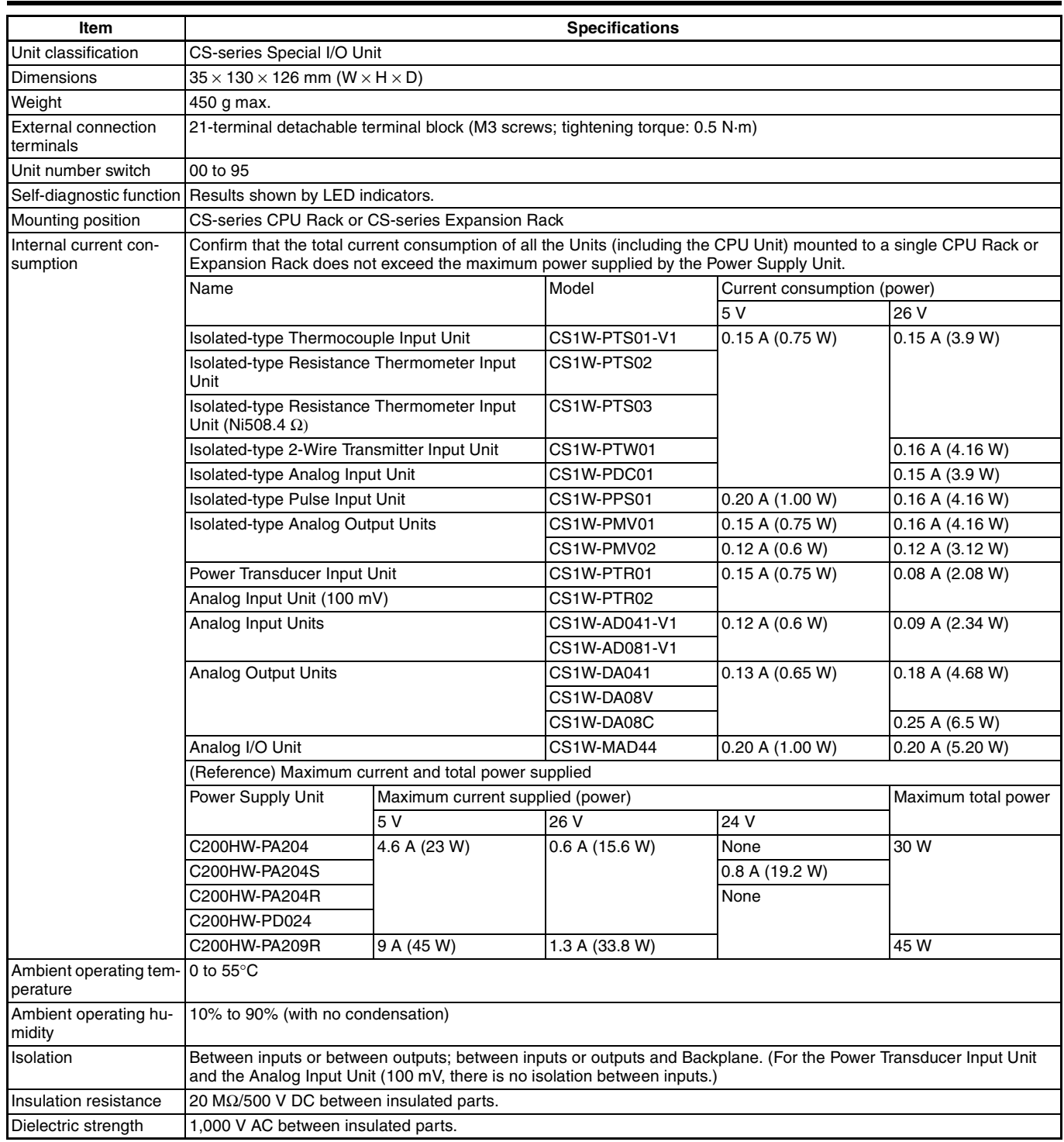

**Note:** Process Analog I/O Units can be used even if a Loop Control Board or Loop Control Unit is not used.

# **Utility Software**

## **Face Plate Auto-Builder for NS**

### **Basic Specifications**

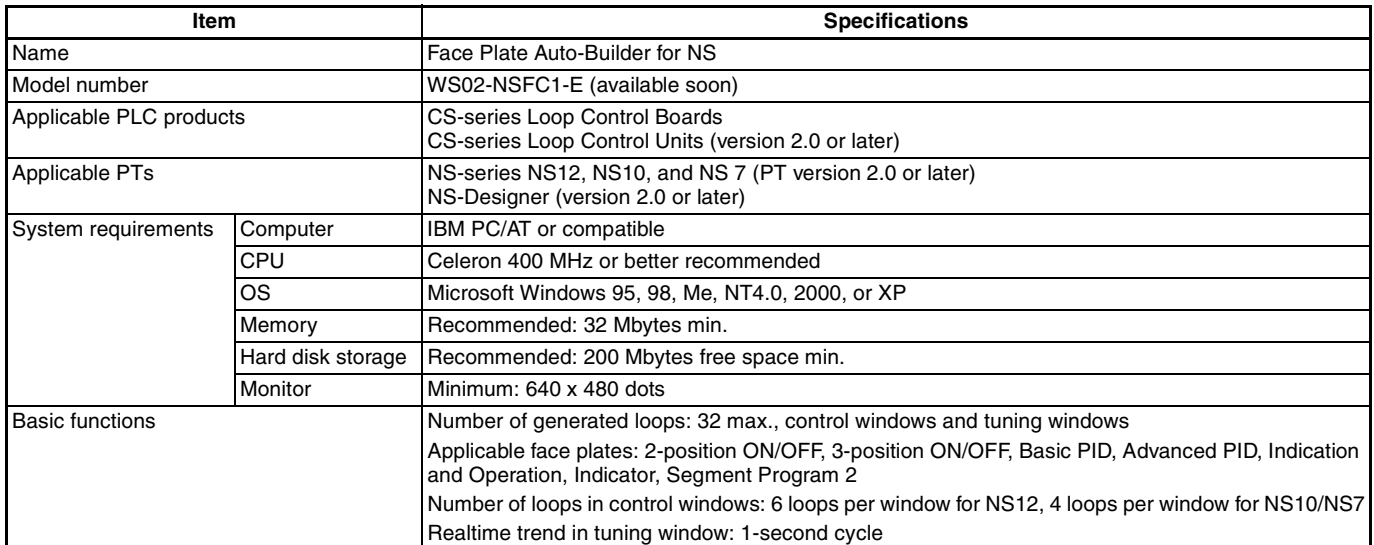

## **Utility Software** Functions

## **OMRON**

# **Process Analog I/O Unit Support Software**

Analog I/O Support Software is a Windows-based setting tool for Process Analog I/O Units and Analog I/O Units. Various parameters can be set in tabular or conversational form.

#### **Functions**

- **•** Editing set values in Special I/O Unit DM Area of CPU Unit used by Process Analog I/O Units and Standard Analog I/O Units. **•** Set value editing in tabular form
	- **•** Interactive input (Parameter Wizard)
	- **•** Setting values transfer (Upload/Download)
- **•** Setting values backup (File Saving)
- **•** Process Analog I/O Units simulation
- **•** Simple monitoring function for Process Analog I/O Units

**•** Printing set values

- **Note: 1.** Only Process Analog I/O Units are not supported by the Parameter Wizard.
	- **2.** This Support Software doesn't support adjustment mode functions for Analog I/O Units. Please use a Programming Console in adjustment mode.

## **System Requirements**

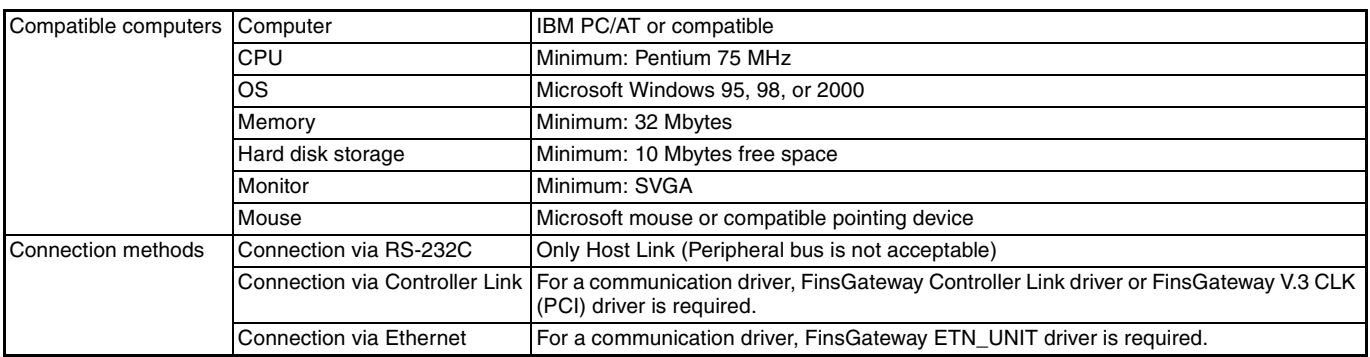

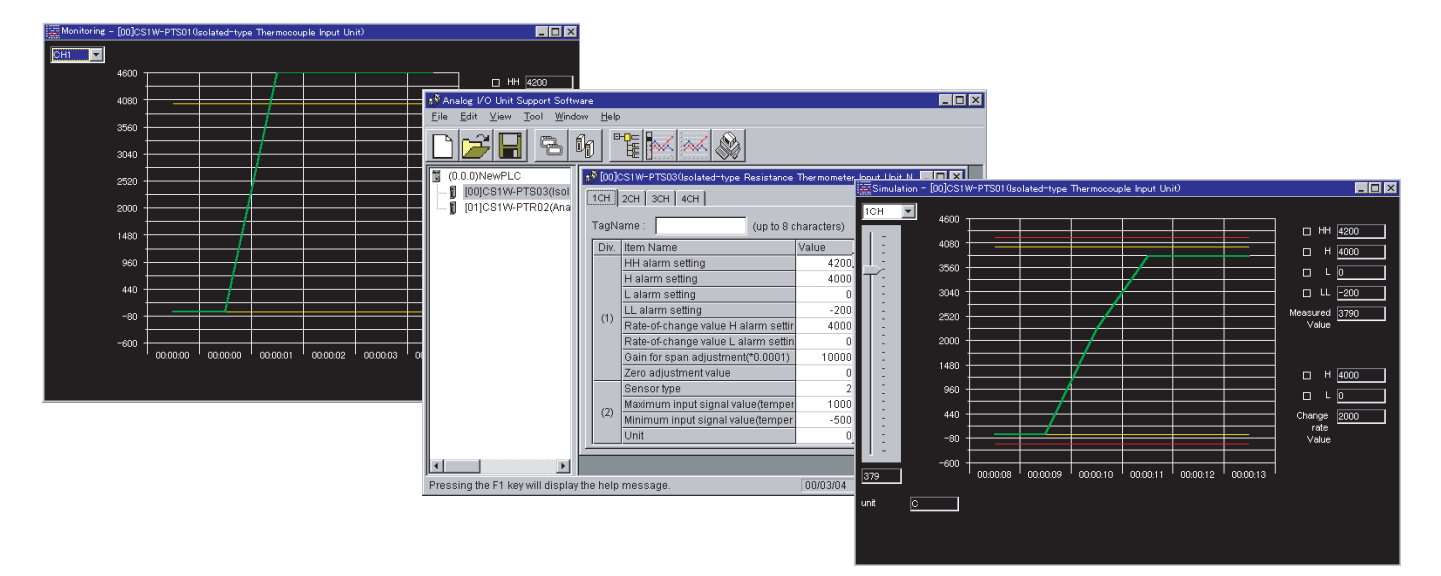

#### **Dimensions**

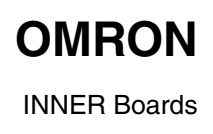

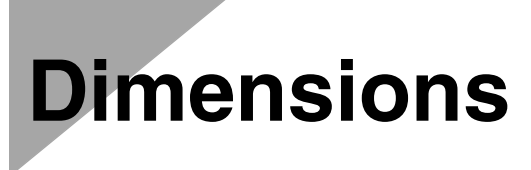

#### **INNER Boards**

#### ■ Loop Control Boards (Unit: mm)

CS1W-LCB01 CS1W-LCB05 CS1D-LCB05D

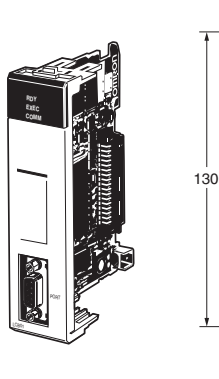

ட

ERC<br>SD<br>AD UNIT<sub>N</sub> 最

é

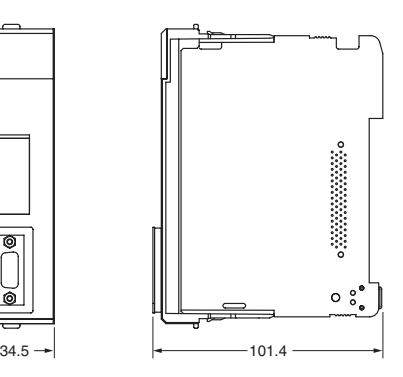

## **CPU Bus Units**

#### ■ Loop Control Unit (Unit: mm)

CS1W-LC001

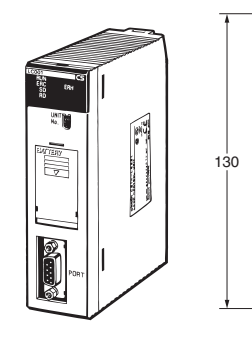

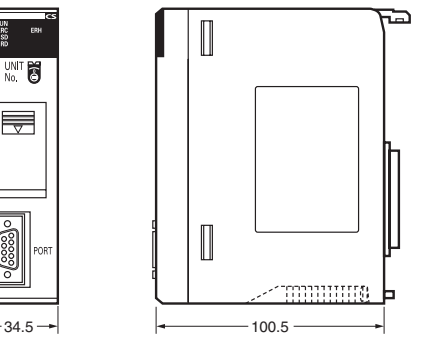

### **Special I/O Units**

#### ■ Analog I/O Units (Unit: mm)

**Process Analog I/O Units Standard Analog I/O Units**

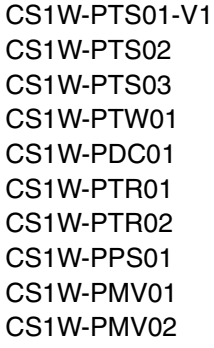

#### CS1W-AD041-V1 CS1W-AD081-V1 CS1W-DA041 CS1W-DA08V CS1W-DA08C CS1W-MAD44

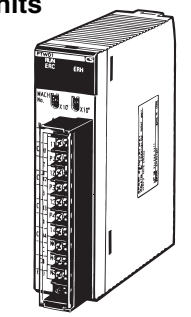

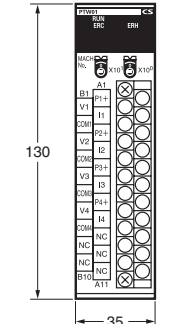

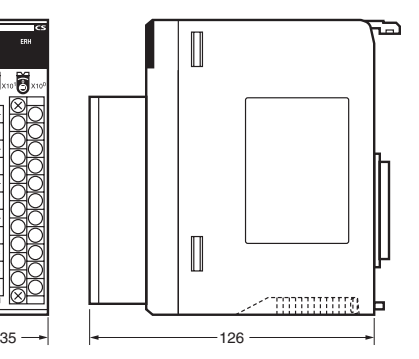

#### **Ordering Information**

# **Ordering Information**

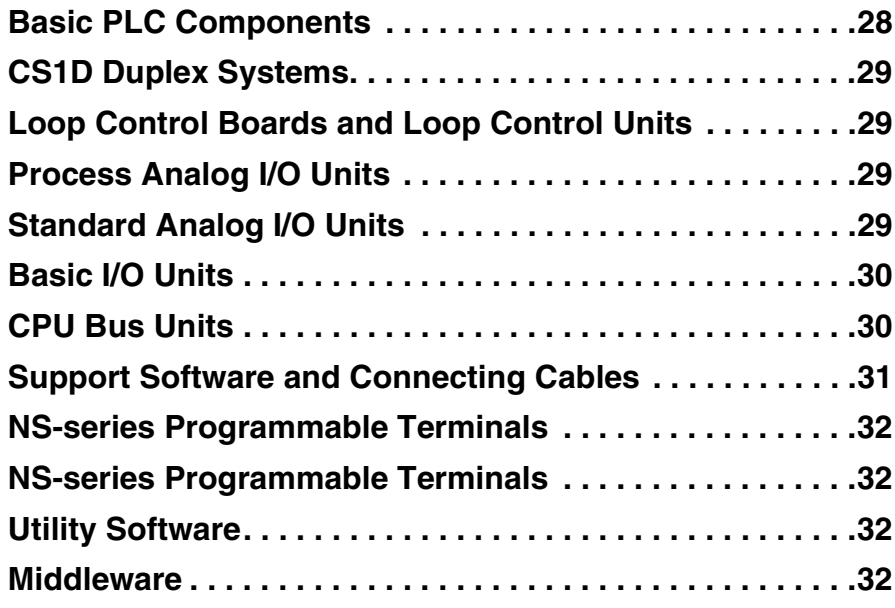

#### ■ **EMC Directives**

OMRON devices that comply with EC Directives also conform to the related EMC standards so that they can be more easily built into other devices or the overall machine. The actual products have been checked for conformity to EMC standards (see the following note). Whether the products conform to the standards in the system used by the customer, however, must be confirmed by the customer.

EMC-related performance of the OMRON devices that comply with EC Directives will vary depending on the configuration, wiring, and other conditions of the equipment or control panel on which the OMRON devices are installed. The customer must, therefore, perform the final check to confirm that devices and the overall machine conform to EMC standards.

#### **Applicable EMC Standards**

EMS (Electromagnetic Susceptibility): EN61131-2 EMI (Electromagnetic Interference): EN50081-2 (Radiated emission: 10-m regulations)

#### **Low Voltage Directive**

OMRON Power Supply Units and I/O Units have been determined safe when operating at voltages of 50 to 1,000 V AC and 75 to 1,500 V DC according to the safety standards in EN61131-2.

## **Ordering Information**<br>Basic PLC Components

### **OMRON**

## <span id="page-27-0"></span>**Basic PLC Components**

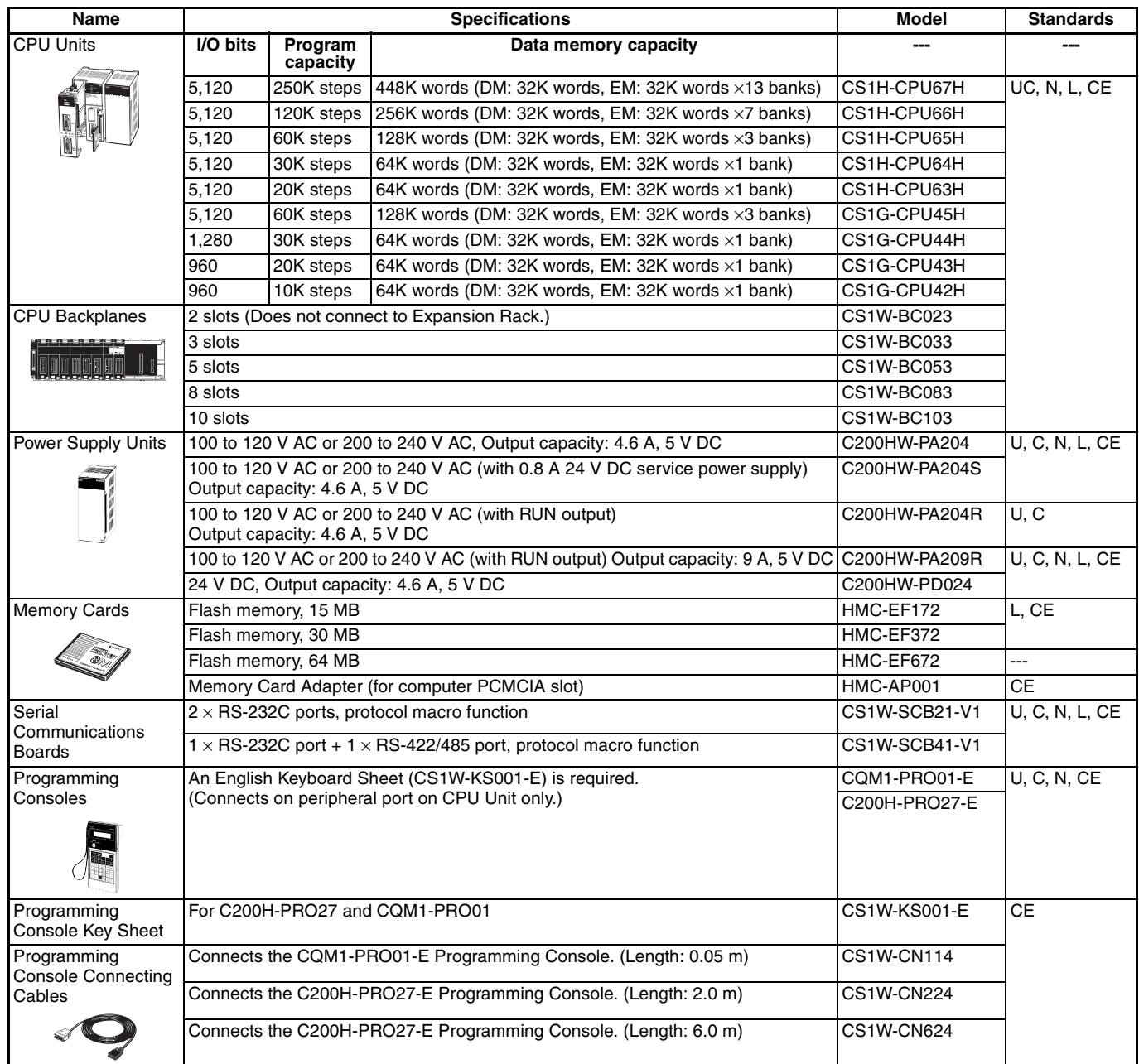

### <span id="page-28-0"></span>**CS1D Duplex Systems**

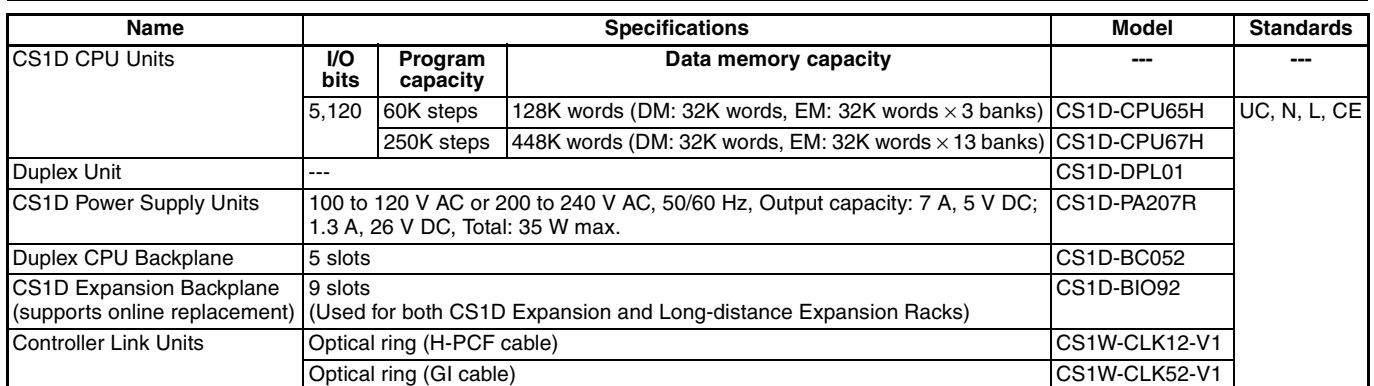

#### <span id="page-28-1"></span>**Loop Control Boards and Loop Control Units**

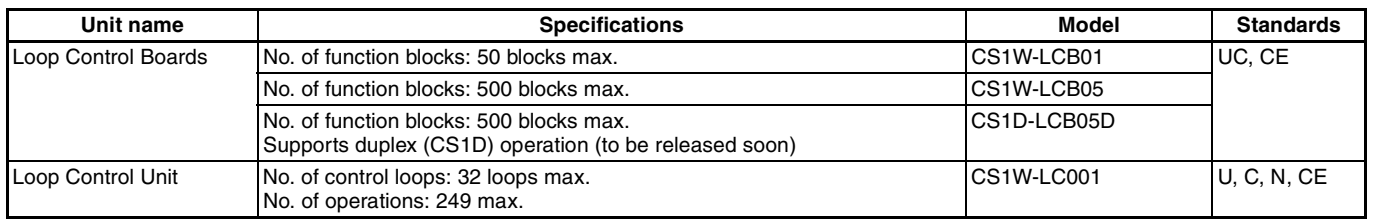

### <span id="page-28-2"></span>**Process Analog I/O Units**

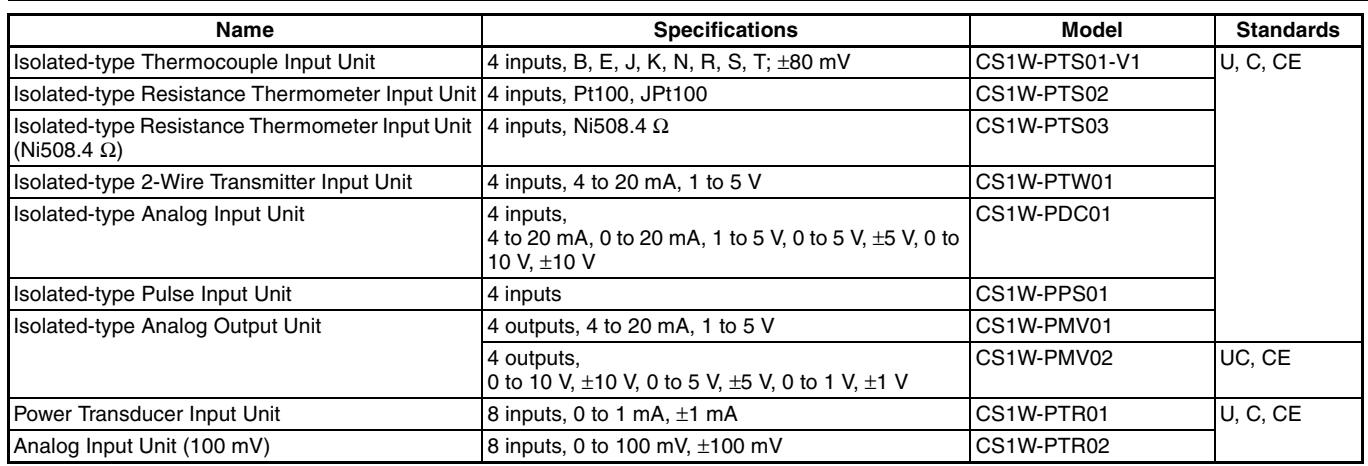

#### <span id="page-28-3"></span>**Standard Analog I/O Units**

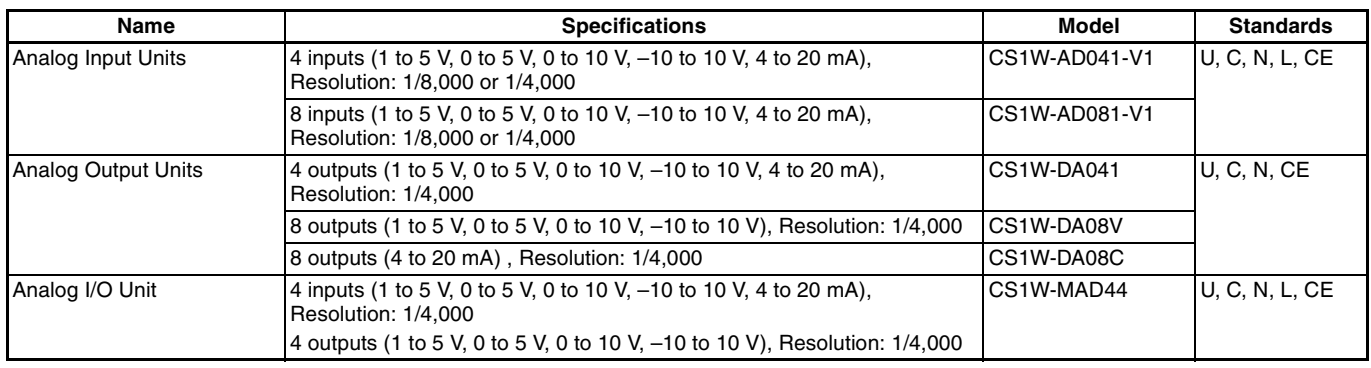

## **Ordering Information**<br>Basic I/O Units

## <span id="page-29-0"></span>**Basic I/O Units**

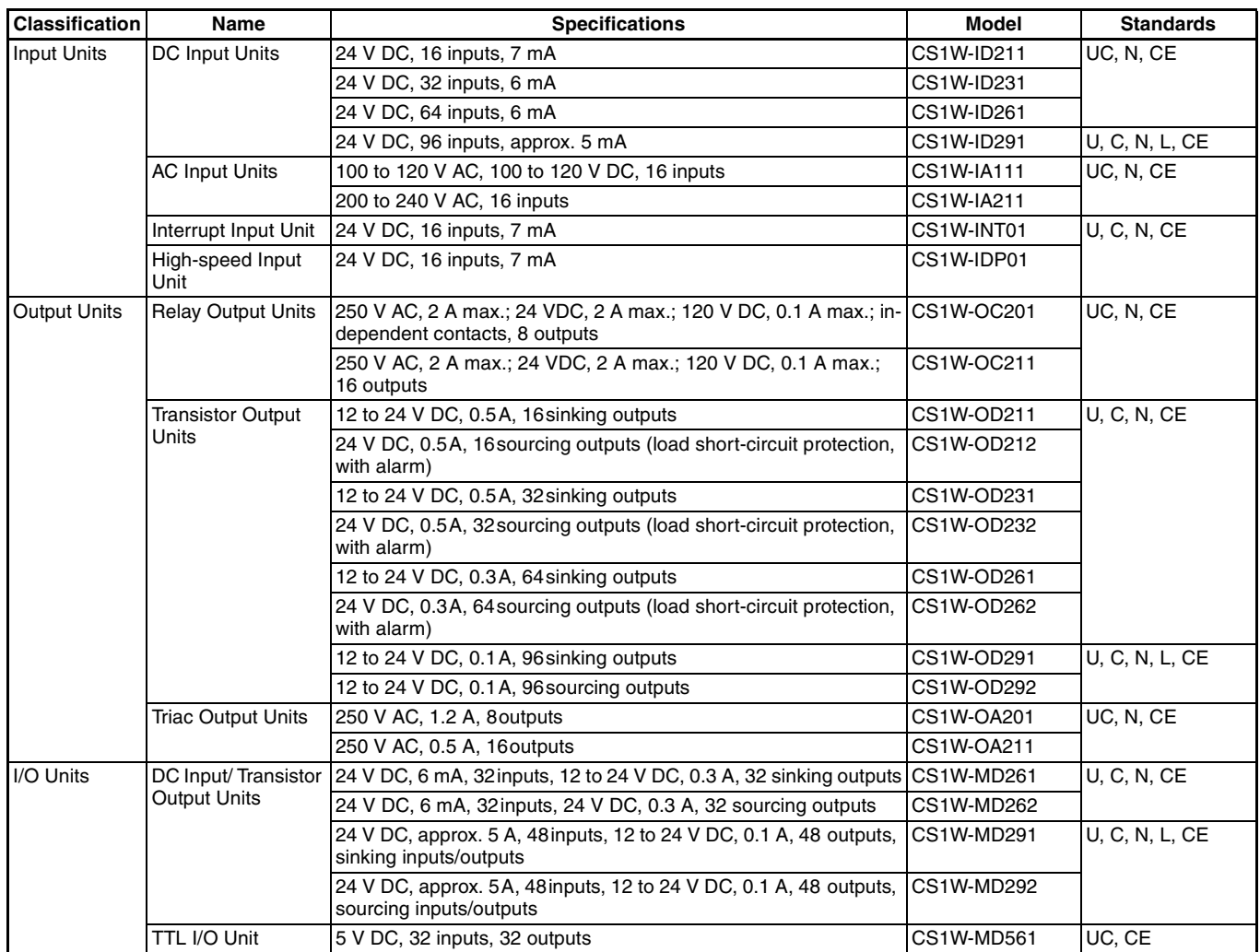

**Note:** C200H Basic I/O Units can also be mounted.

#### <span id="page-29-1"></span>**CPU Bus Units**

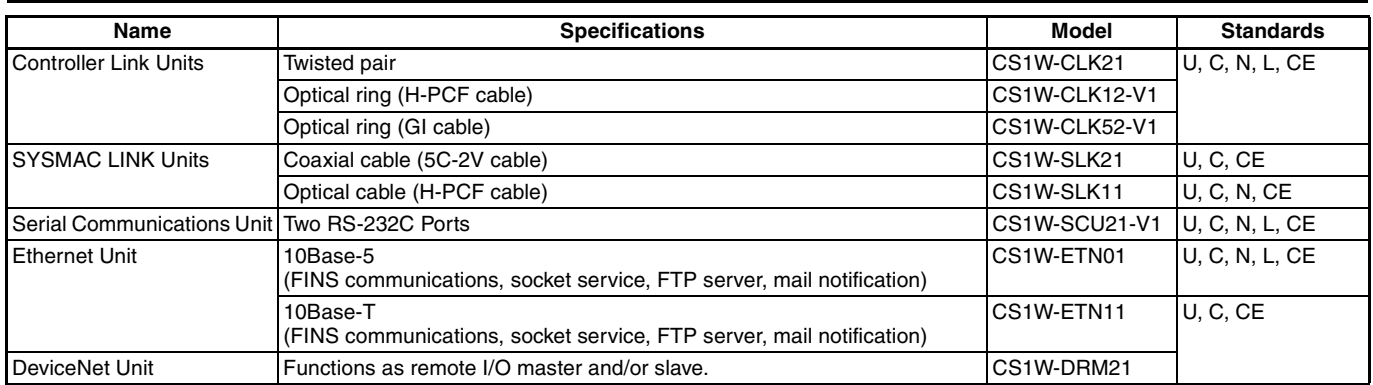

## <span id="page-30-0"></span>**Support Software and Connecting Cables**

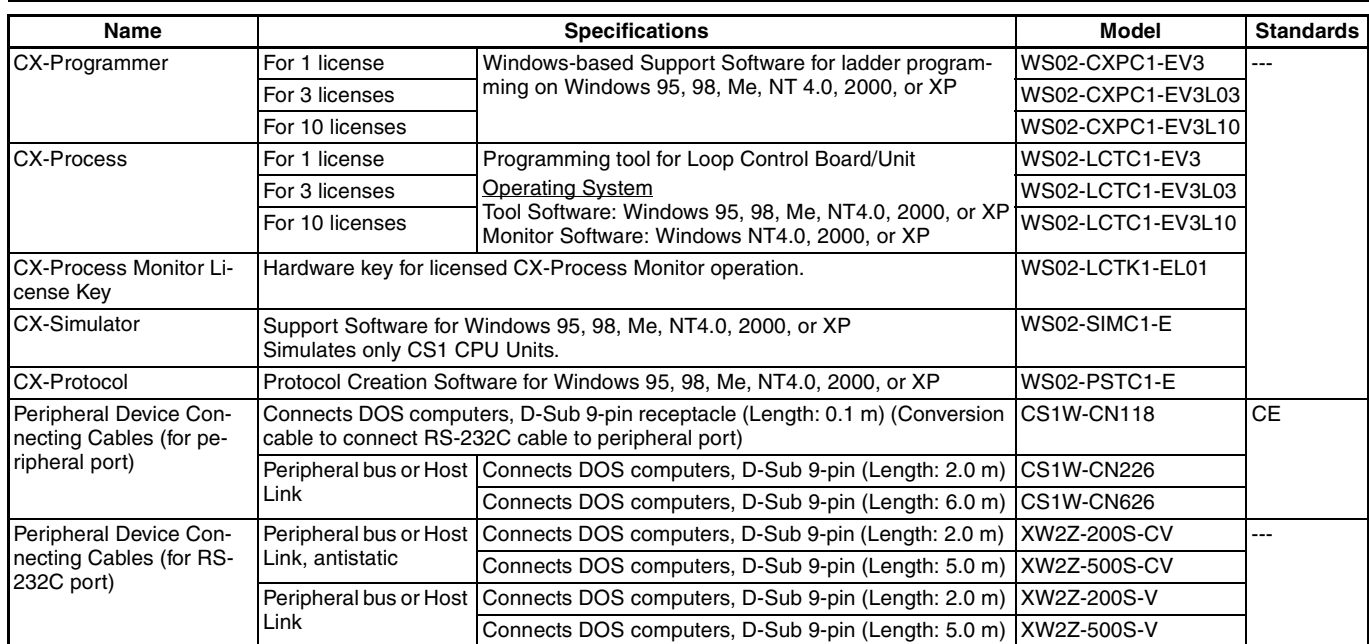

#### <span id="page-31-0"></span>**NS-series Programmable Terminals**

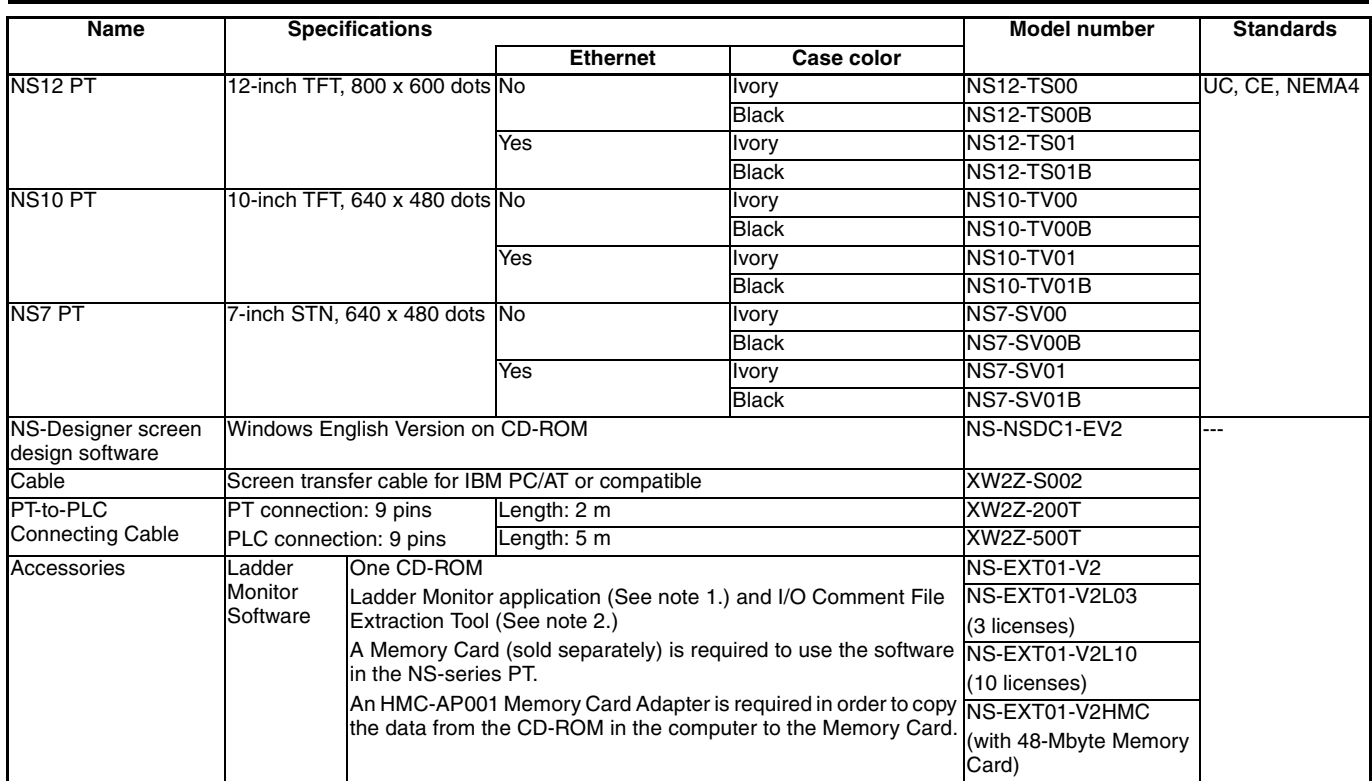

**Note: 1.** NS-series PT application used to monitor a SYSMAC CS/CJ-series PLC's ladder program from the PT.

**2.** This tool extracts I/O comment data from the CX-Programmer's CXT file and converts the data to a format that can be used by the Ladder Monitor Software for NS.

#### <span id="page-31-1"></span>**Utility Software**

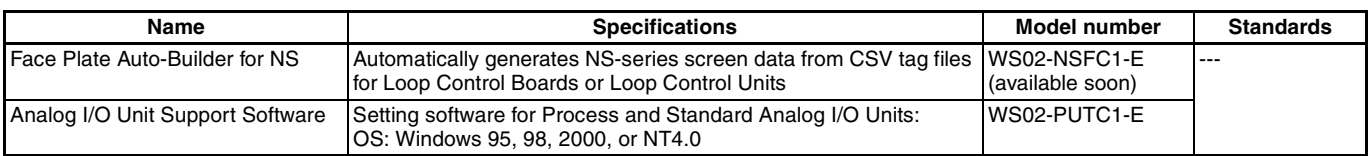

#### <span id="page-31-2"></span>**Middleware**

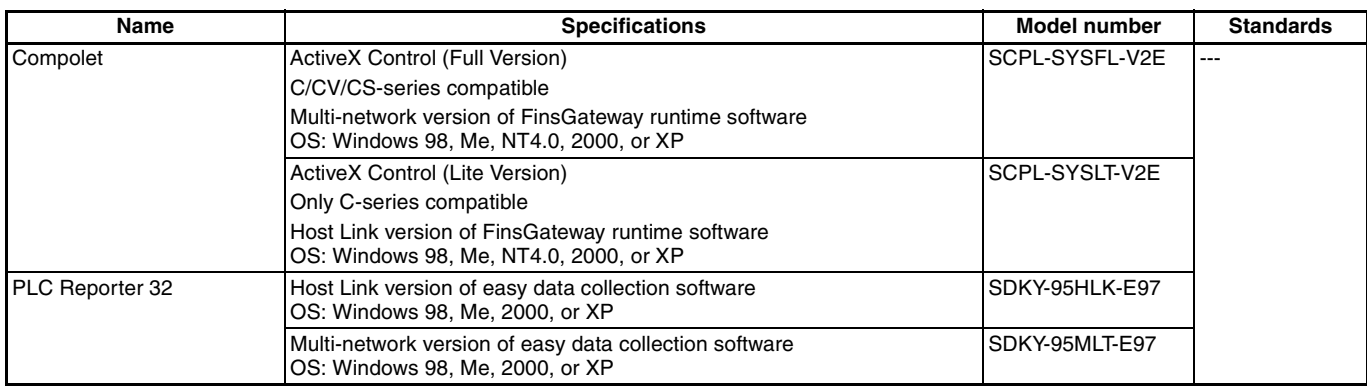

#### **Note: Do not use this document to operate the Unit.**

#### **OMRON Corporation FA Systems Division H.Q.**

66 Matsumoto Mishima-city, Shizuoka 411-8511 Japan Tel: (81)55-977-9181 Fax: (81)55-977-9045

#### **Regional Headquarters**

**OMRON EUROPE B.V.** Wegalaan 67-69, NL-2132 JD Hoofddorp The Netherlands Tel: (31)2356-81-300/Fax: (31)2356-81-388 **OMRON ELECTRONICS LLC** 1 East Commerce Drive, Schaumburg, IL 60173 U.S.A. Tel: (1)847-843-7900/Fax: (1)847-843-8568

**OMRON ASIA PACIFIC PTE. LTD.** 83 Clemenceau Avenue, #11-01, UE Square, Singapore 239920 Tel: (65)6835-3011/Fax: (65)6835-2711

Note: Specifications subject to change without notice. Cat. No. P051-E1-03

**Authorized Distributor:**

Printed in Japan 1102-0.5M